# text classification 3: neural networks

### CS 585, Fall 2018

Introduction to Natural Language Processing <http://people.cs.umass.edu/~miyyer/cs585/>

### Mohit Iyyer

College of Information and Computer Sciences University of Massachusetts Amherst

*some slides adapted from Jordan Boyd-Graber and Richard Socher*

# questions from last time…

see <https://stats.stackexchange.com/questions/81659/mutual-information-versus-correlation>

- PMI vs covariance matrix?
- why do we have two embedding matrices (**W** and **C**) in word2vec?

*Goldberg & Levy, 2014*

- what distribution do we draw negative samples from? unigram ^ 0.75. why? \*shrug\*
- HW 1 encoding issues?

 $2$ Throughout this note, we assume that the words and the contexts come from distinct vocabularies, so that, for example, the vector associated with the word dog will be different from the vector associated with the context dog. This assumption follows the literature, where it is not motivated. One motivation for making this assumption is the following: consider the case where both the word *dog* and the context *dog* share the same vector  $v$ . Words hardly appear in the contexts of themselves, and so the model should assign a low probability to  $p(dog | dog)$ , which entails assigning a low value to  $v \cdot v$  which is impossible.

### Summary: How to learn word2vec (skip-gram) embeddings

Start with V random 300-dimensional vectors as initial embeddings

Use logistic regression, the second most basic classifier used in machine learning after naïve bayes

- Take a corpus and take pairs of words that co-occur as positive examples
- Take pairs of words that don't co-occur as negative examples
- Train the classifier to distinguish these by slowly adjusting all the embeddings to improve the classifier performance
- Throw away the classifier code and keep the embeddings.

# qualitatively evaluating word embeddings: nearest neighbors demo

https://projector.tensorflow.org/

## text classification

- input: some text **x** (e.g., sentence, document)
- output: a label **y** *(*from a finite label set)
- goal: learn a mapping function *f* from **x** to **y**

# the rise of deep learning in natural language processing

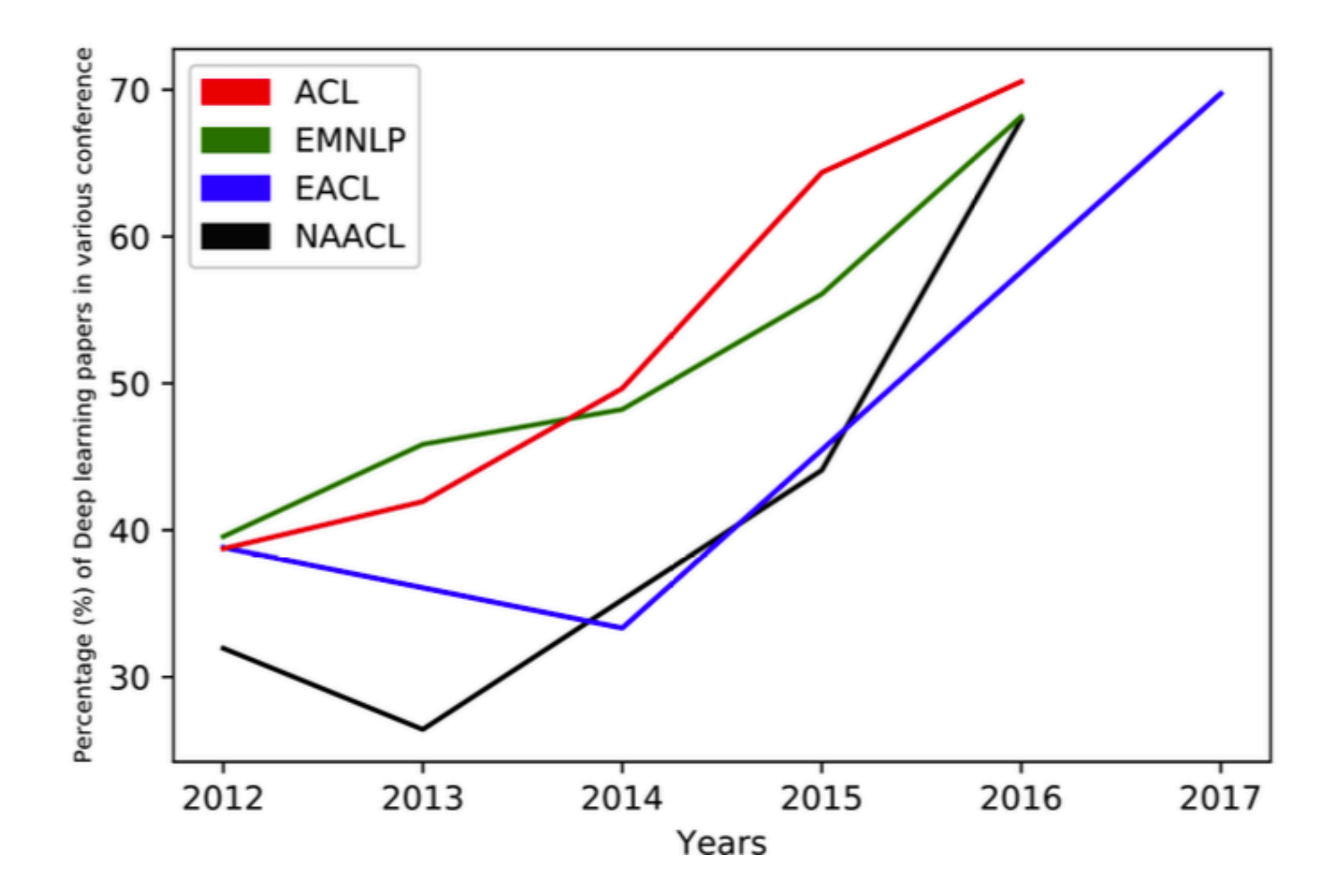

## neural classification

- goal: avoid feature engineering... why?
- general model architectures that work well for many different datasets (and tasks!)
- for medium-to-large datasets, deep learning methods generally outperform naive Bayes / feature-based logistic regression

### what is deep learning?

 $f$ (input) = output

## what is deep learning?

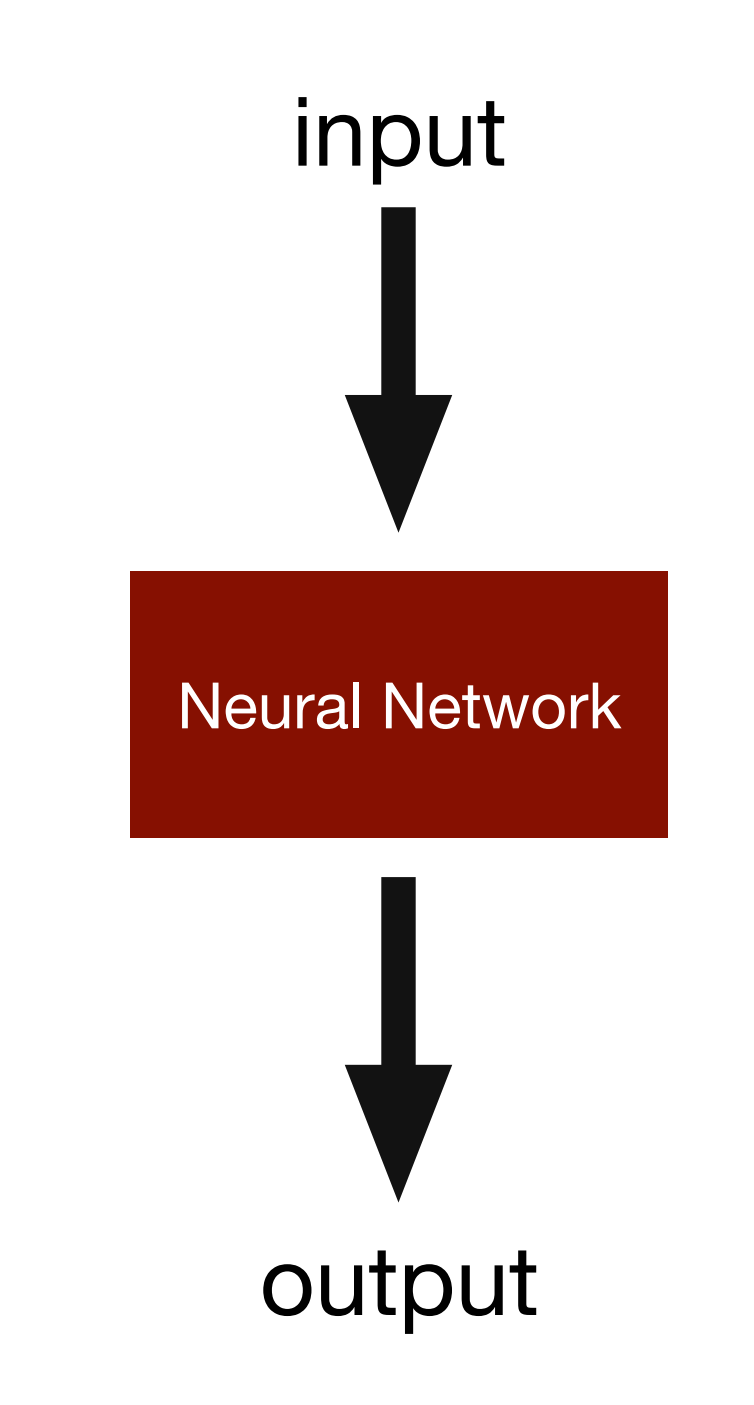

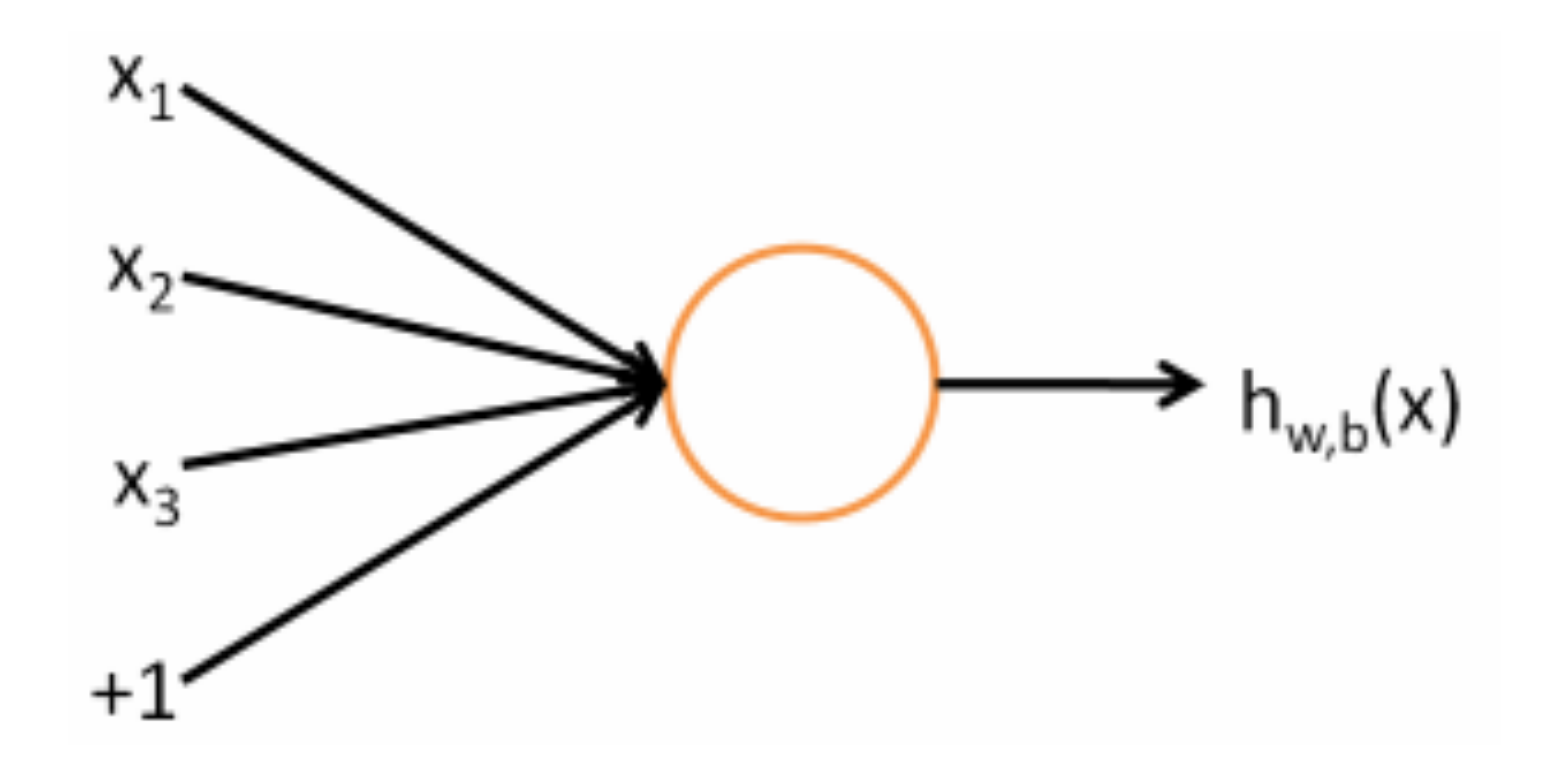

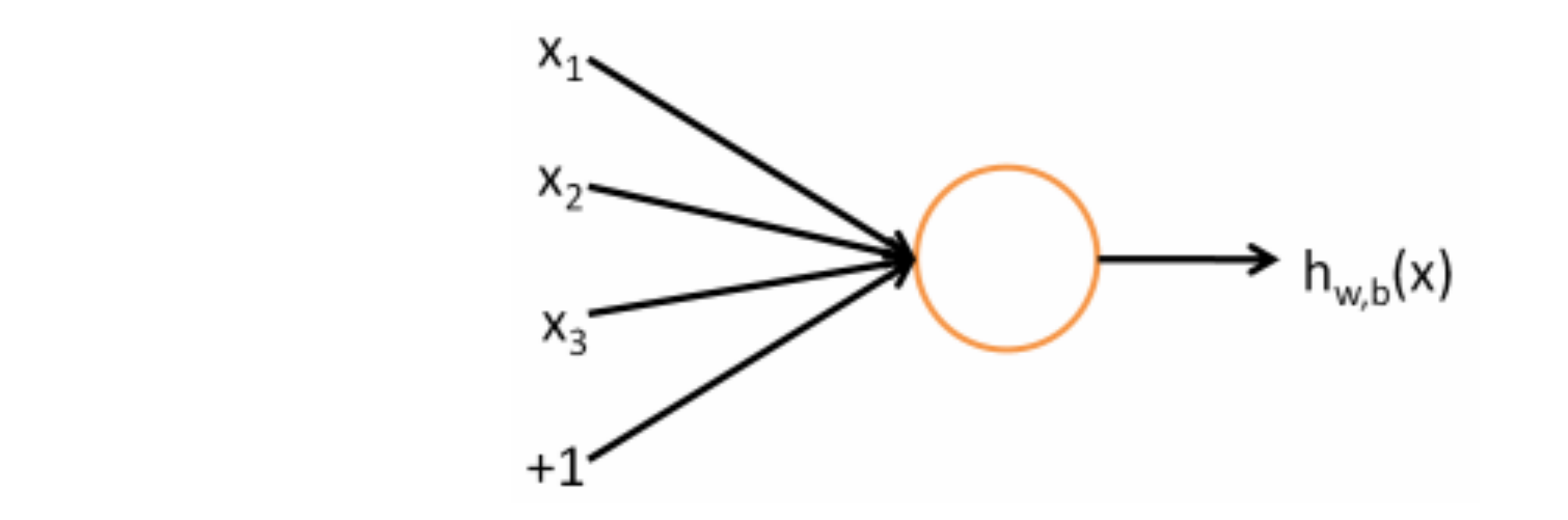

#### Input

Vector *x*<sup>1</sup> ... *xd*

inputs encoded as real numbers

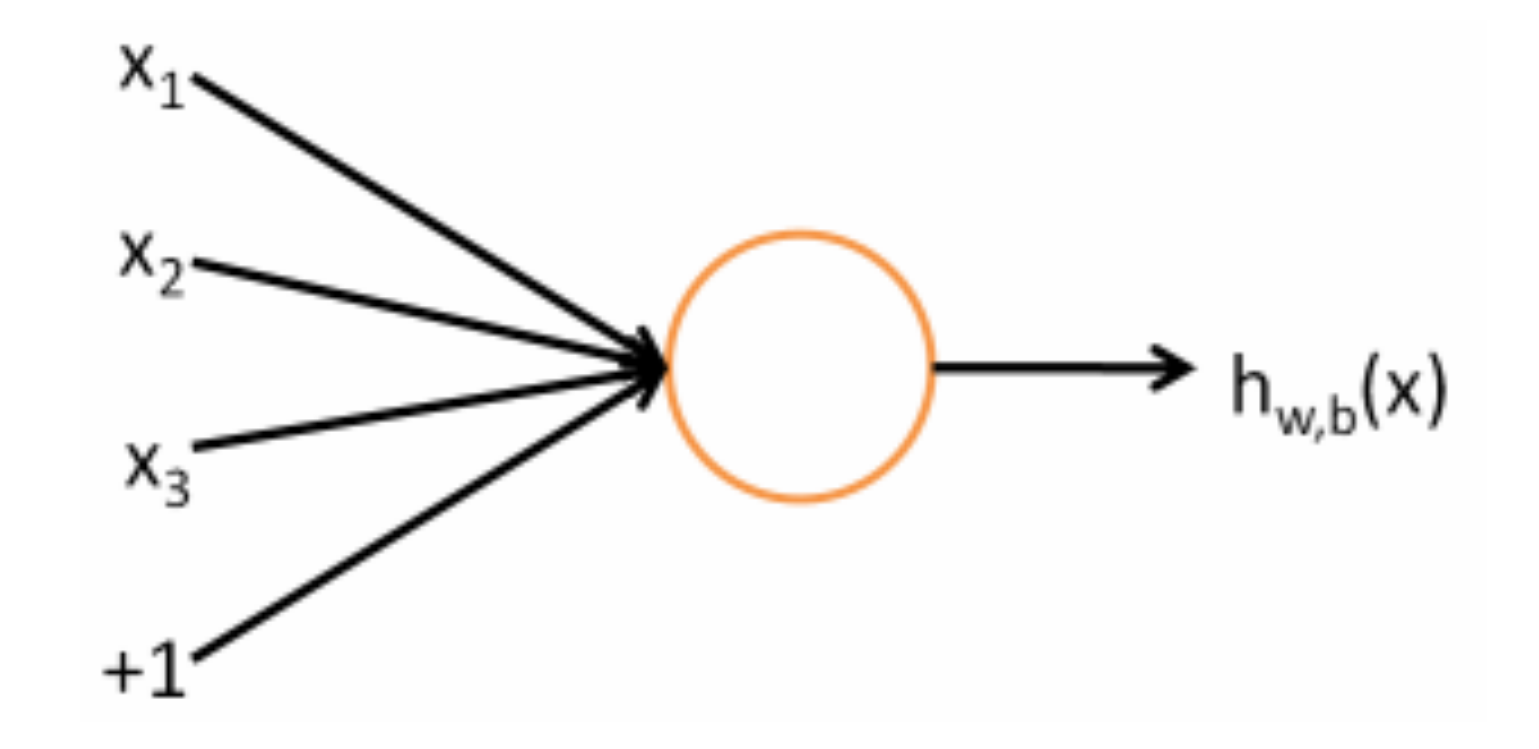

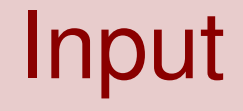

Vector  $x_1 \ldots x_d$ 

Output  

$$
f\left(\sum_i W_i x_i + b\right)
$$

multiply inputs by

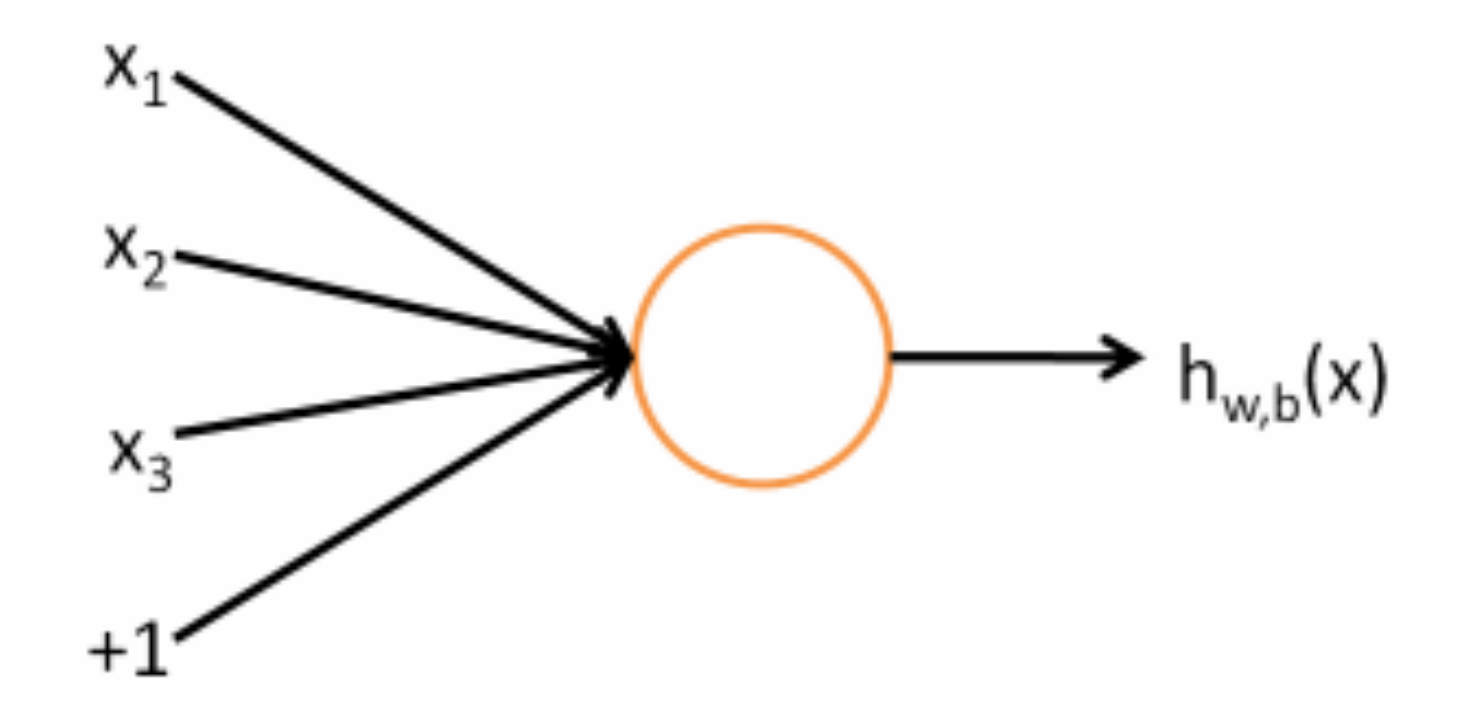

Input

Vector  $x_1 \ldots x_d$ 

*f*  $\sqrt{}$ *i*  $W_i x_i + b$ å

add bias

**Output** 

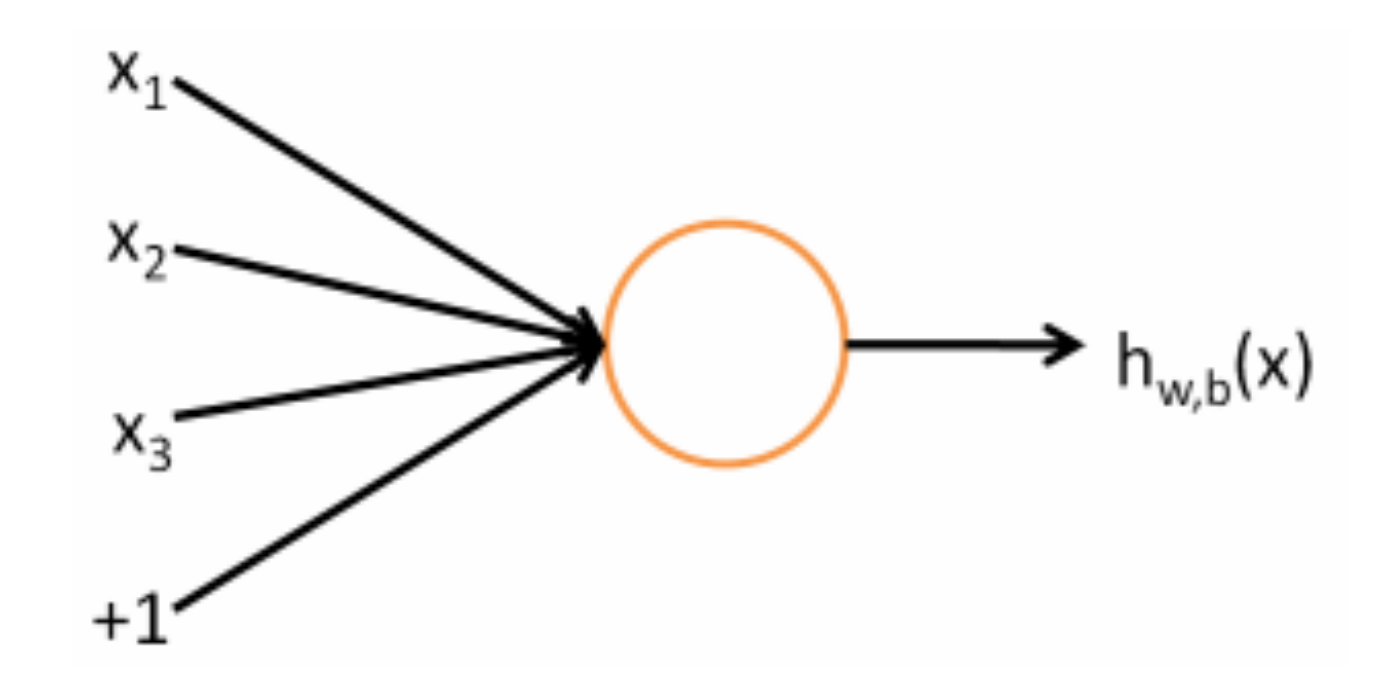

Input

Vector  $x_1 \ldots x_d$ 

### **Output**

*f*  $\sqrt{}$ *i*  $W_i x_i + b$ å

### Activation  $f(z) \equiv$ 1  $1 + \exp(-z)$

pass through nonlinear sigmoid

### **A** neural network

### **= running several logistic regressions at the same time**

If we feed a vector of inputs through a bunch of logistic regression functions, then we get a vector of outputs ...

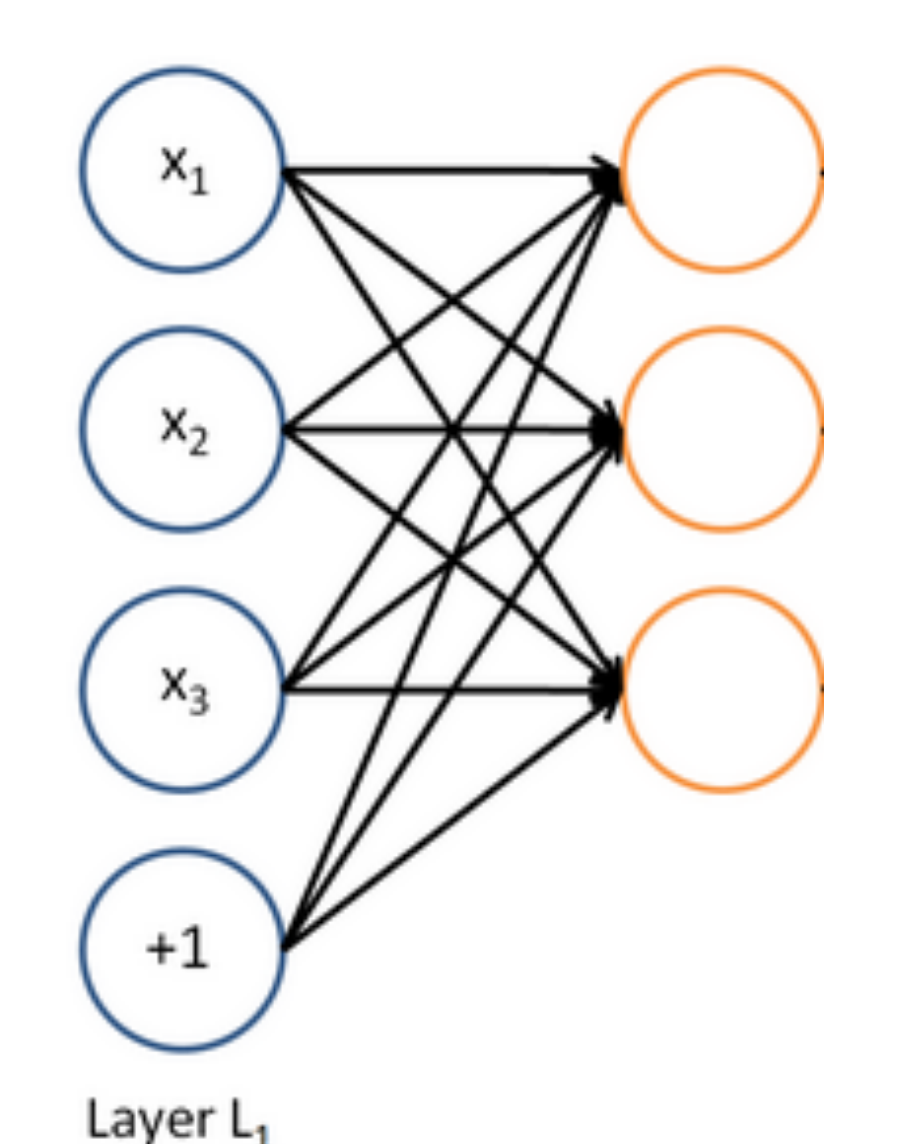

But we don't have to decide *ahead of time what variables these logistic regressions are trying to predict!*

### **A** neural network **= running several logistic regressions at the same time**

… which we can feed into another logistic regression function

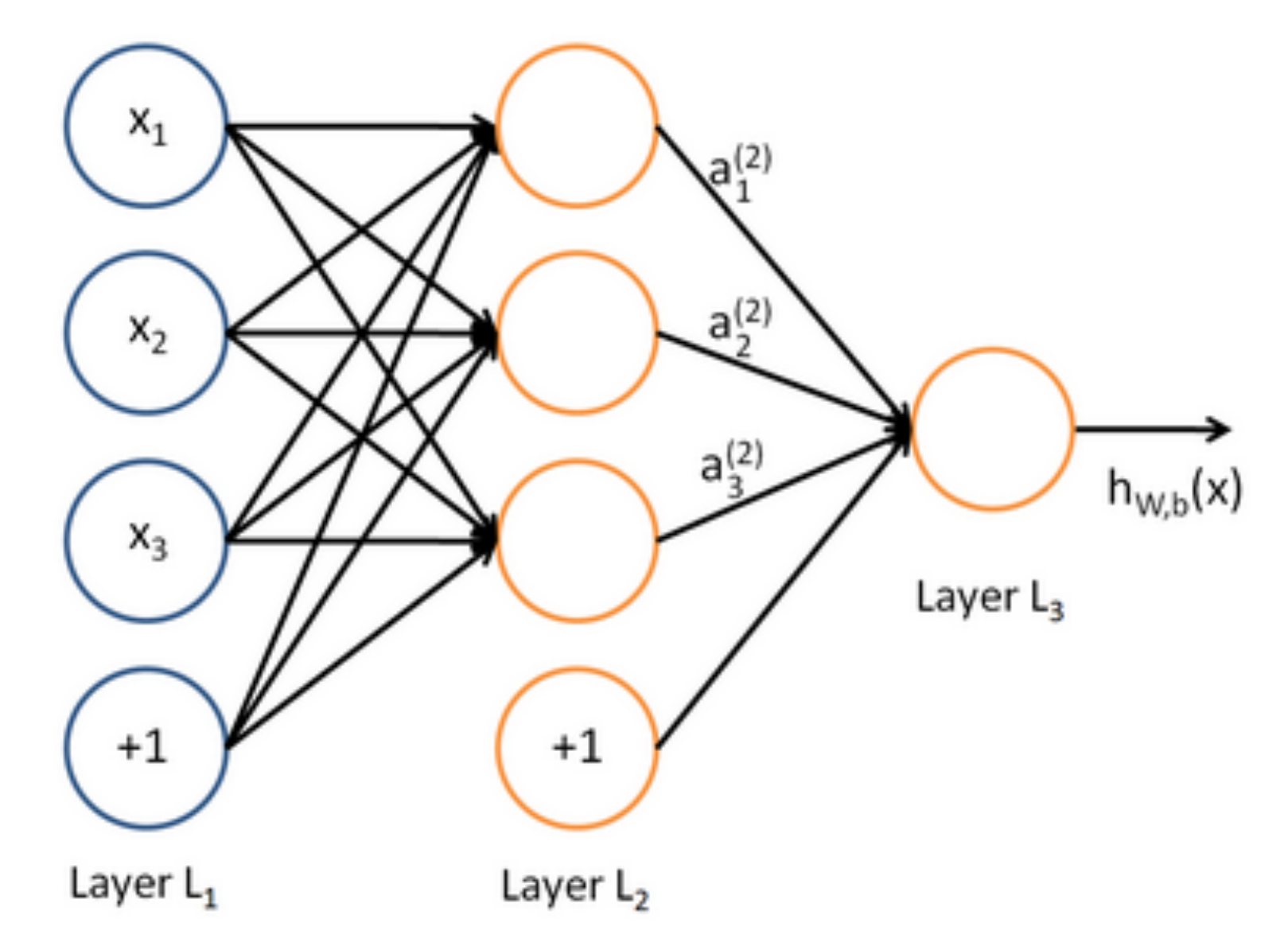

*It is the loss function that will direct what the intermediate hidden variables should*  be, so as to do a good *job* at predicting the targets for the next *layer, etc.*

### **A** neural network

### **= running several logistic regressions at the same time**

Before we know it, we have a multilayer neural network....

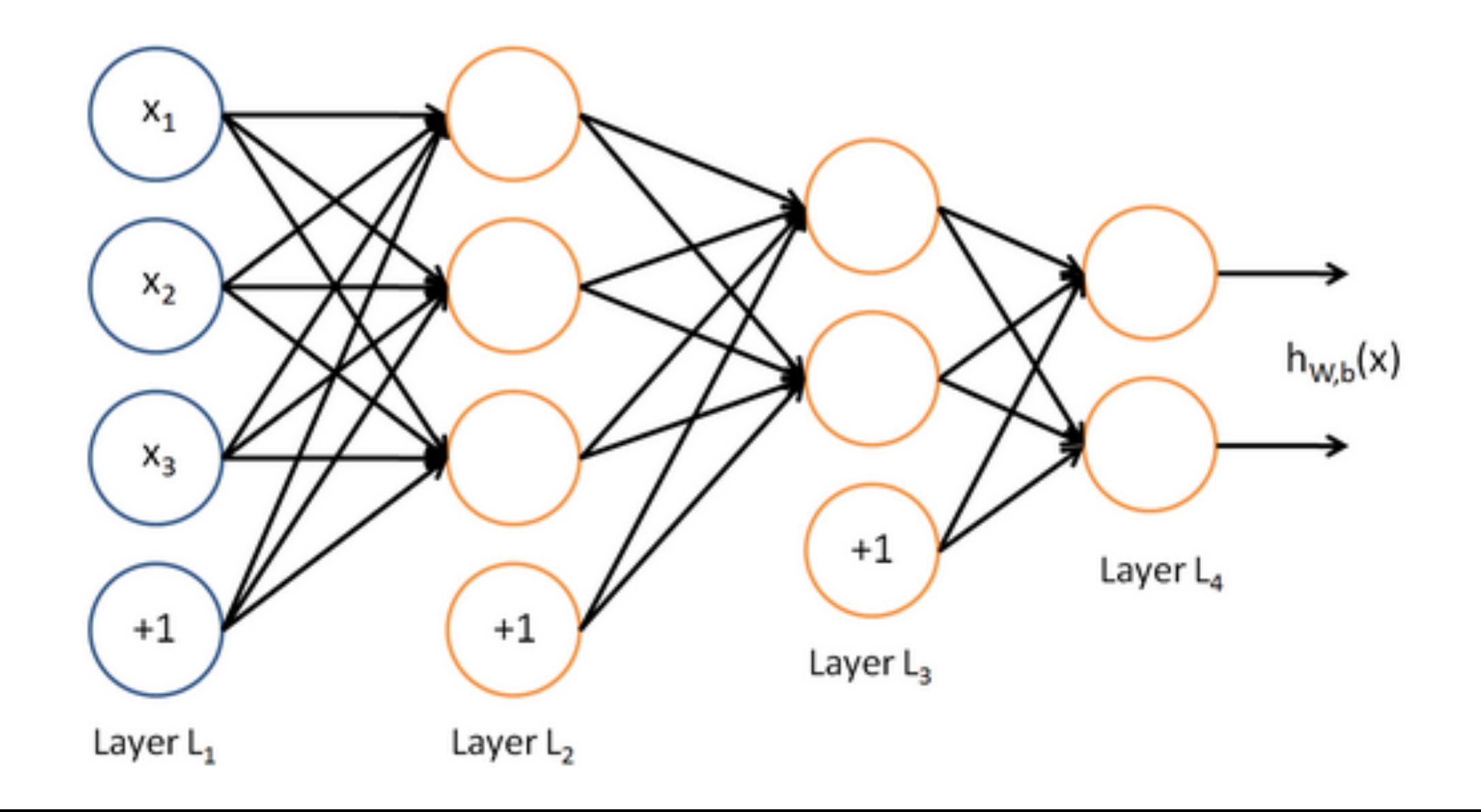

logistic regression is a *linear* classifier… its decision boundary is linear in x

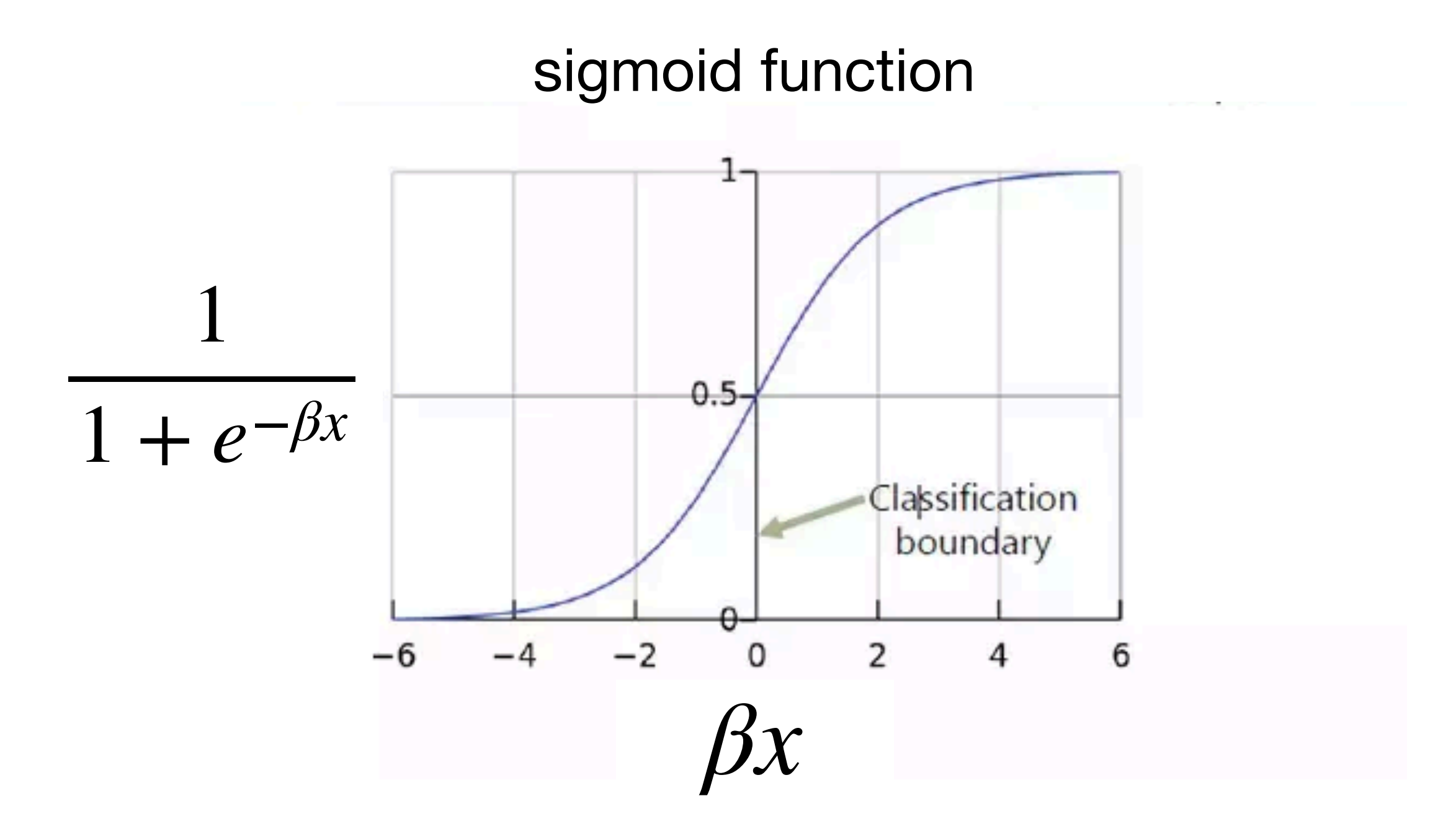

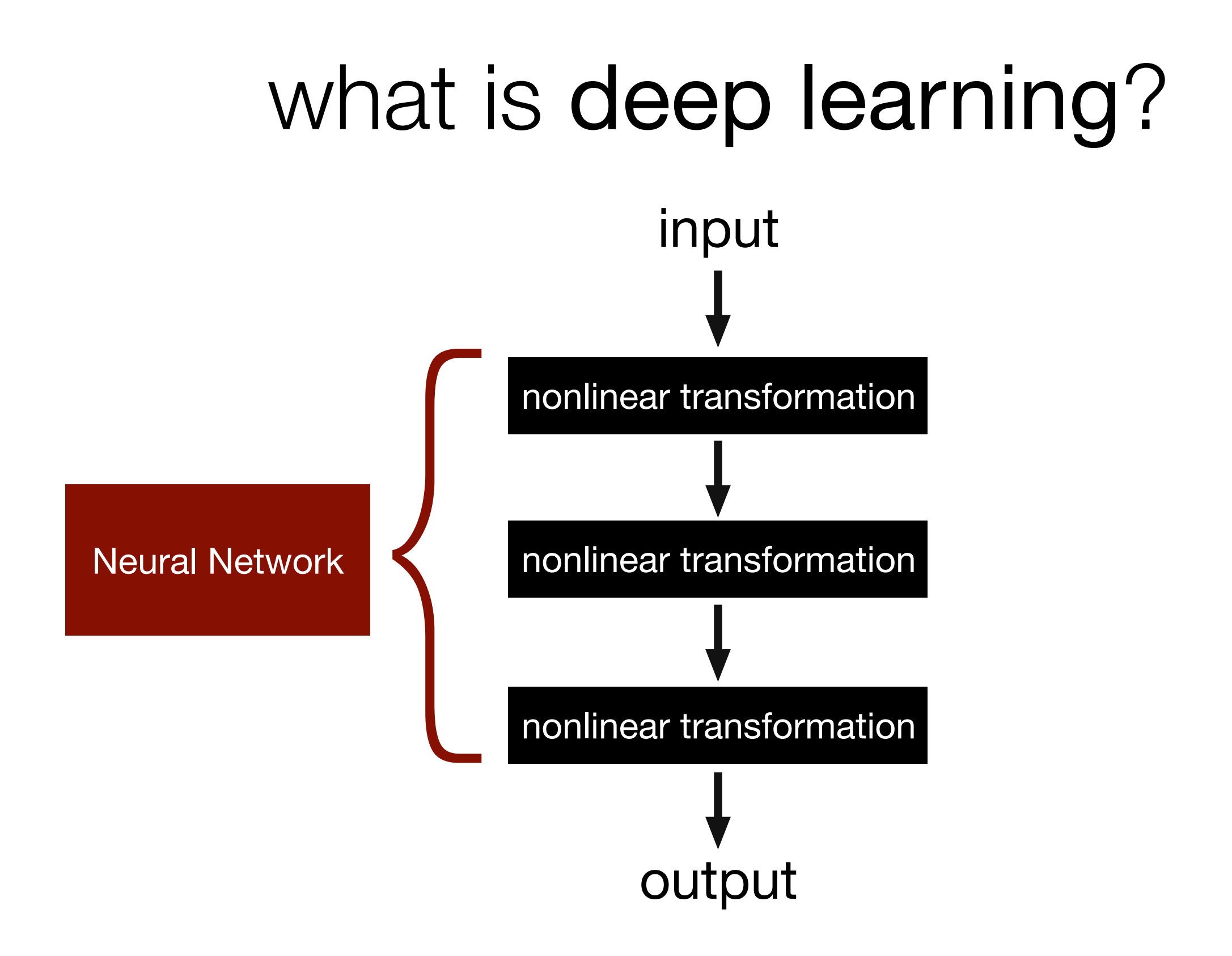

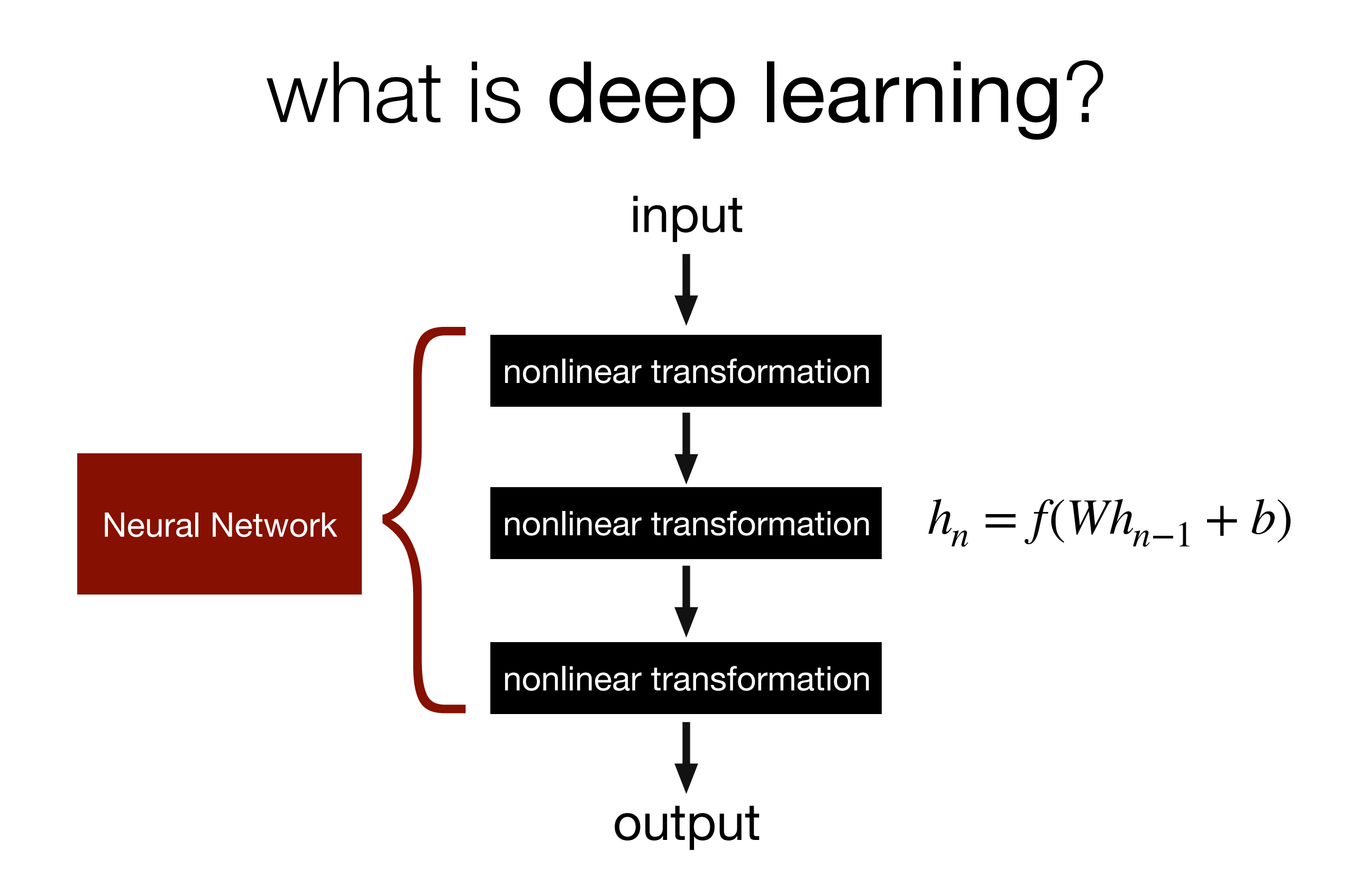

#### **Better name: non-linearity**

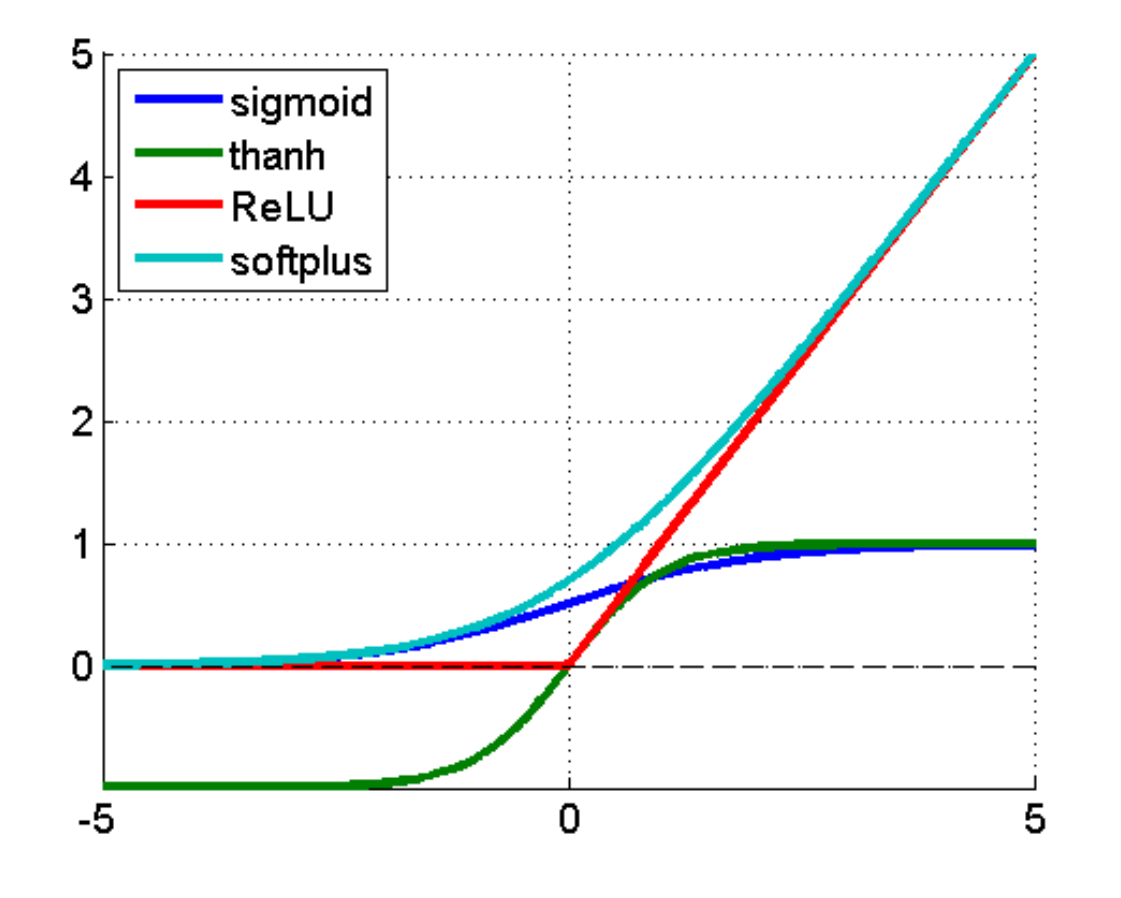

**Logistic / Sigmoid** 

$$
f(x)=\frac{1}{1+e^{-x}}
$$

 $\blacksquare$  tanh

$$
f(x) = \tanh(x) = \frac{2}{1 + e^{-2x}} - 1
$$

**ReLU** 

$$
f(x) = \begin{cases} 0 & \text{for } x < 0 \\ x & \text{for } x \ge 0 \end{cases}
$$

SoftPlus:  $f(x) = \ln(1+e^x)$ 

is a multi-layer neural network with no nonlinearities (i.e., *f* is the identity  $f(x) = x$ ) more powerful than a one-layer network?

is a multi-layer neural network with no nonlinearities (i.e., *f* is the identity  $f(x) = x$ ) more powerful than a one-layer network?

No! You can just compile all of the layers into a single transformation!

$$
y = f(W_3 f(W_2 f(W_1 x))) = Wx
$$

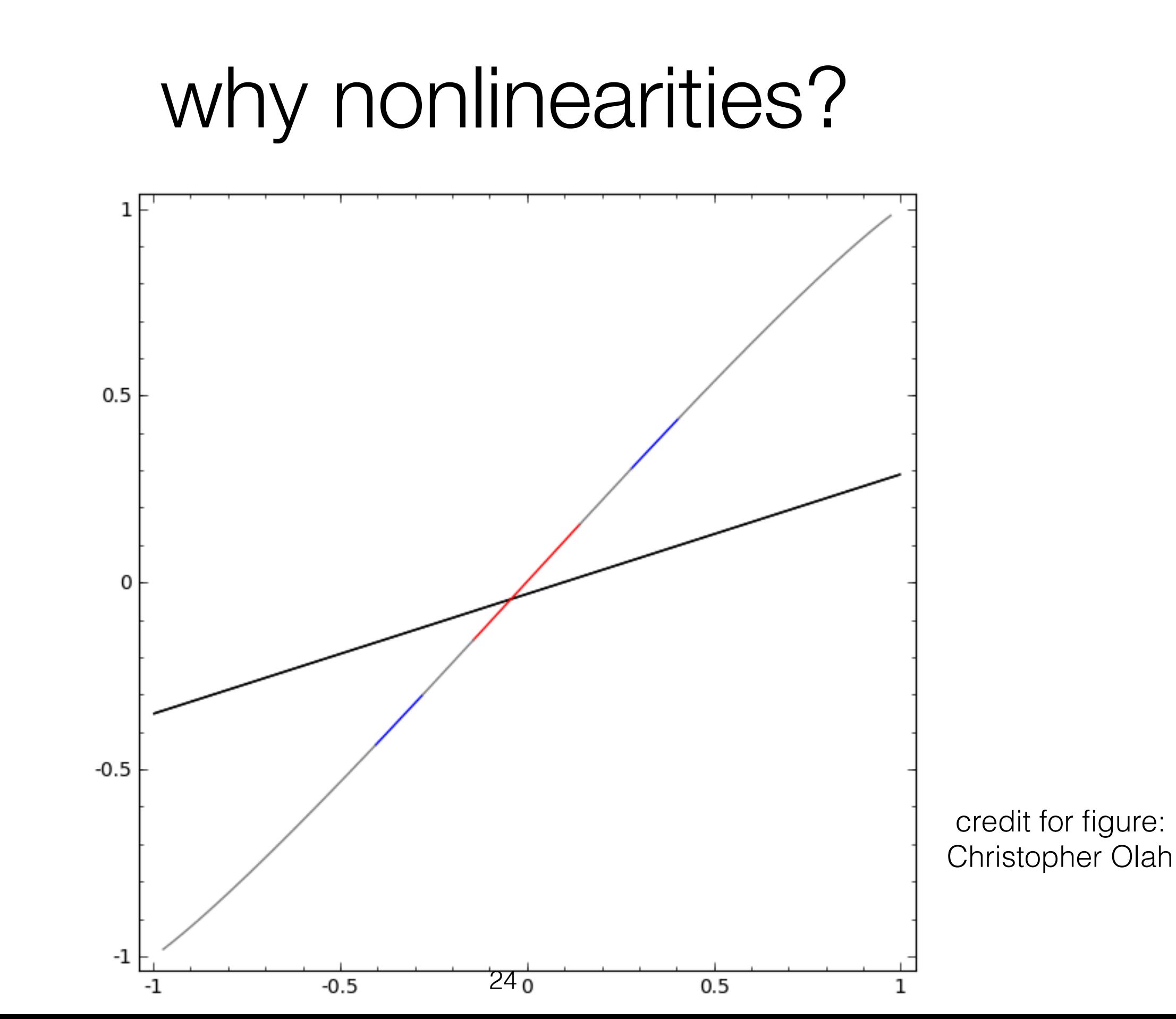

#### why nonlinearities? complex  $\mathcal{L}$  complex  $\mathcal{L}$ why nonlinearities?

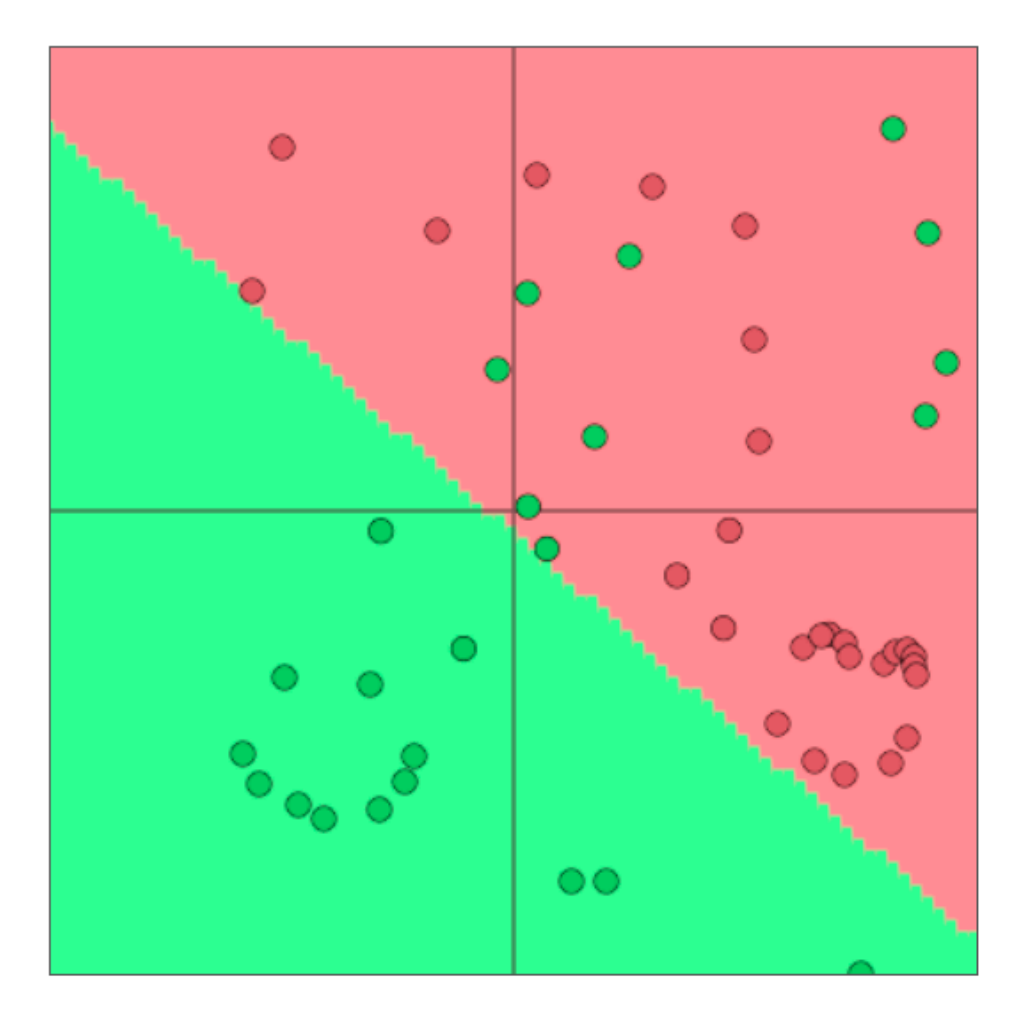

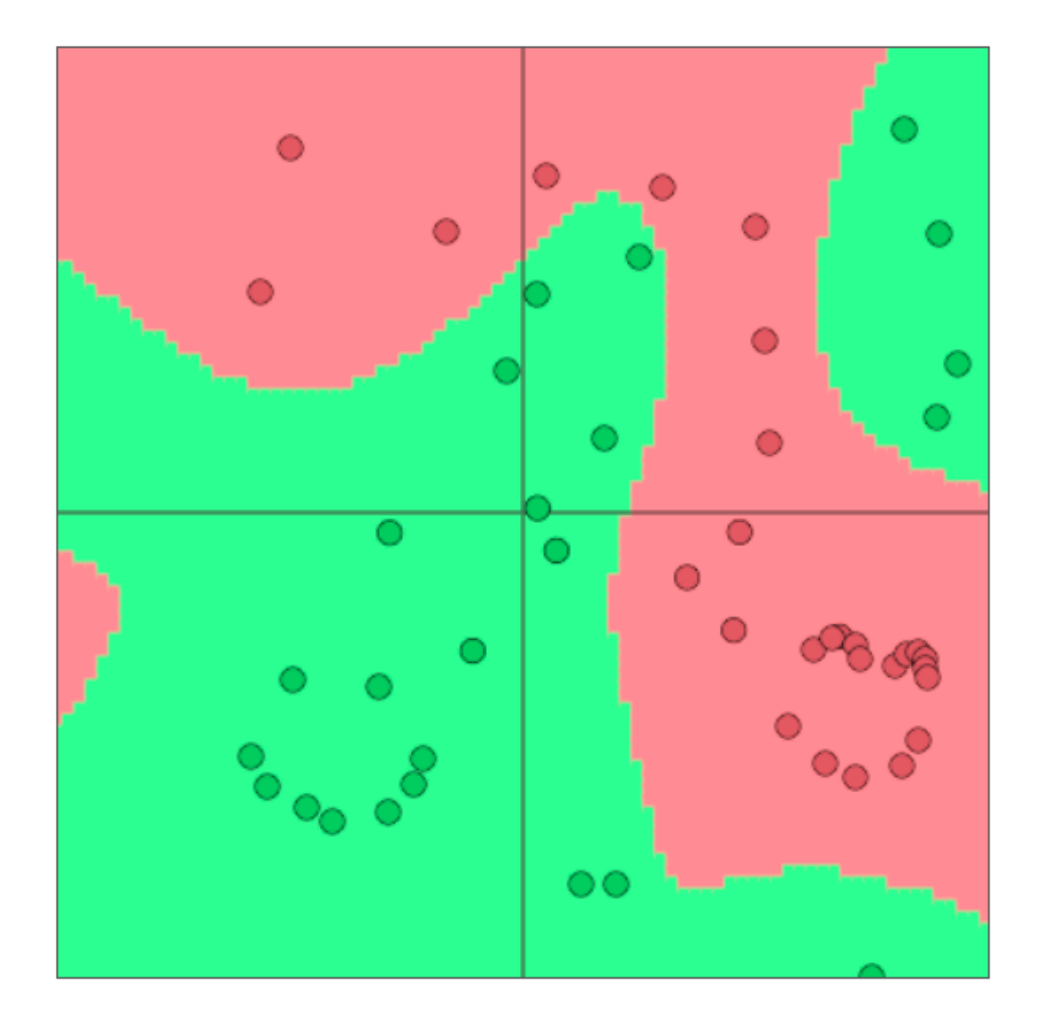

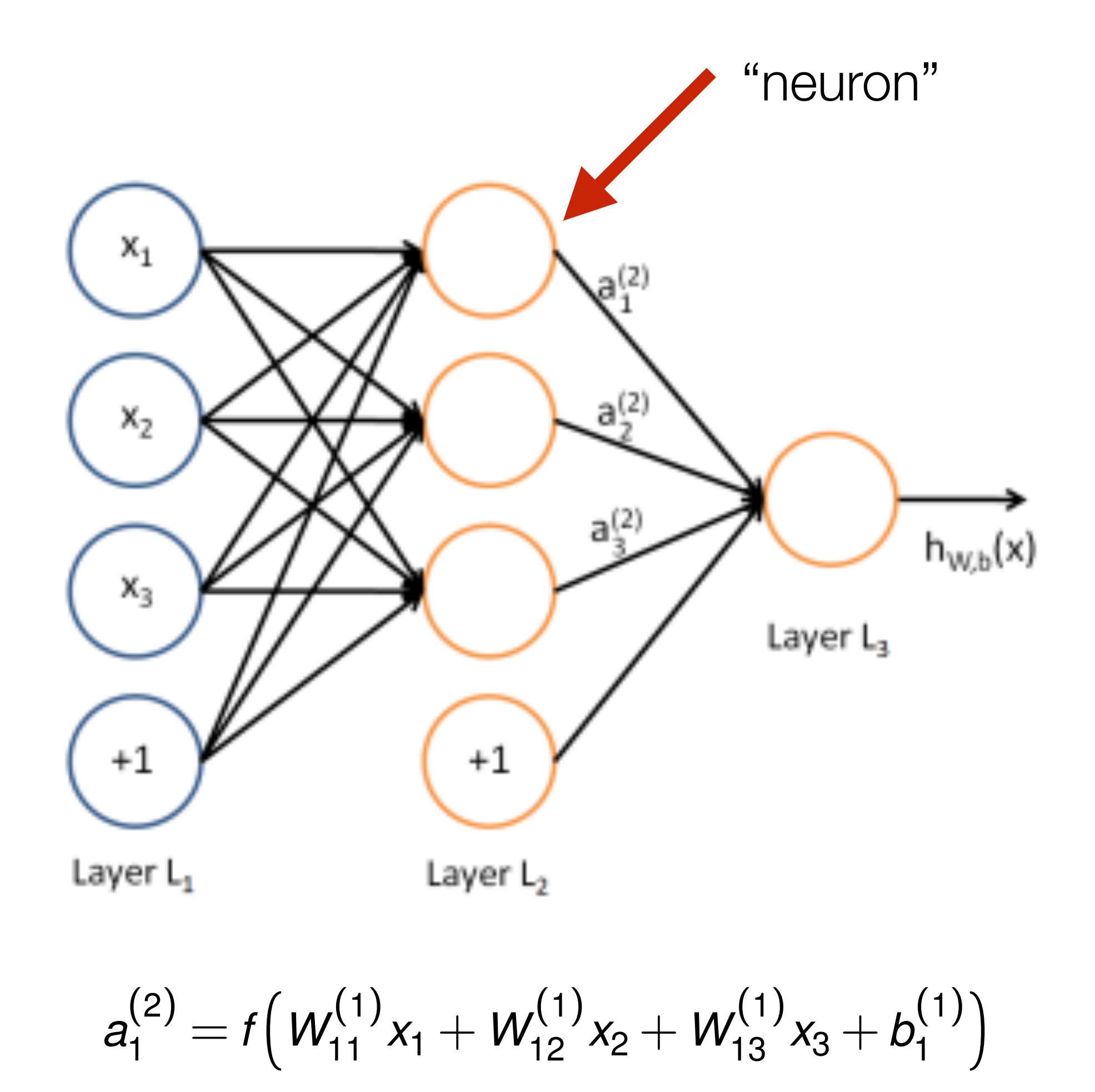

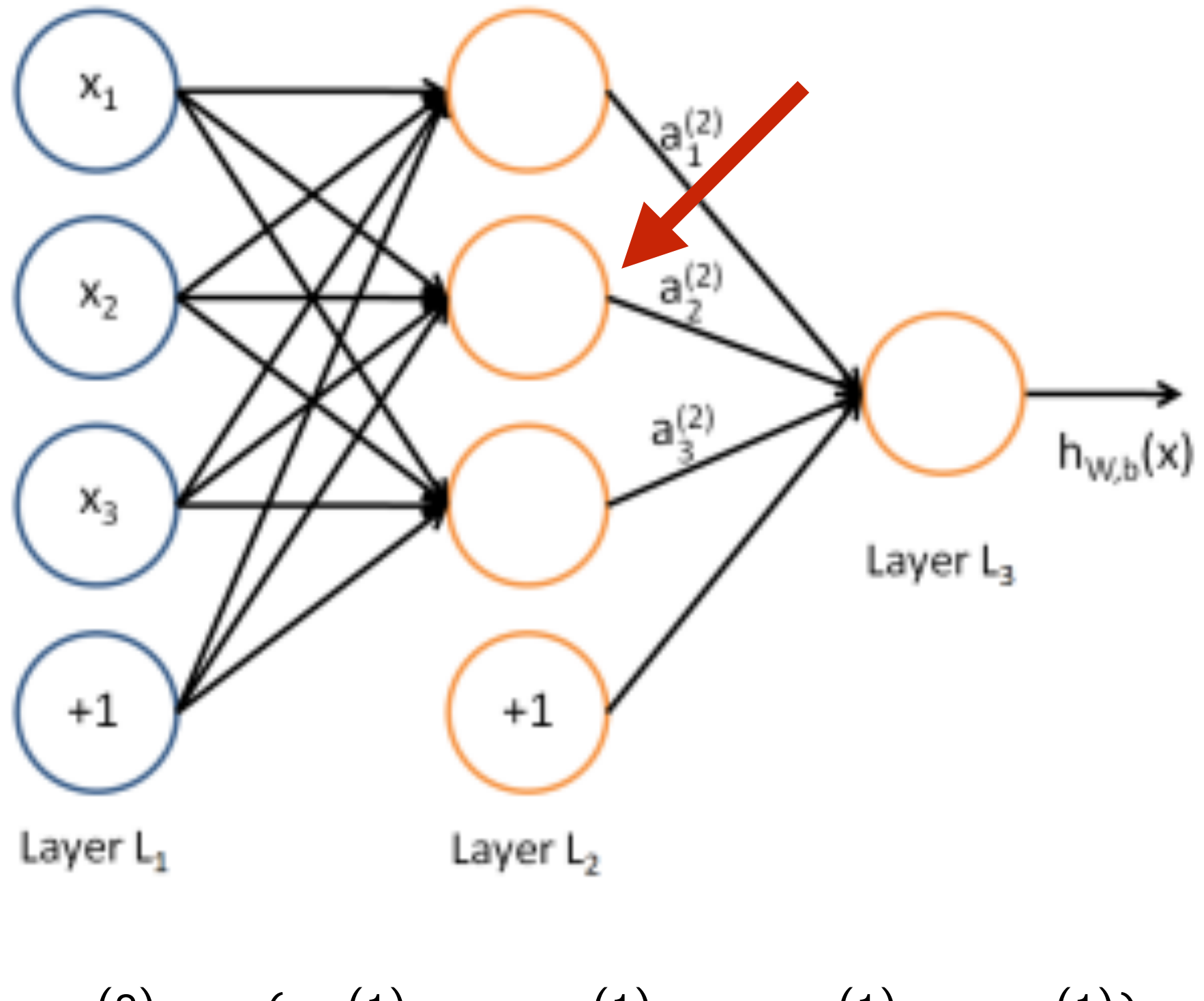

$$
a_2^{(2)} = f(W_{21}^{(1)}x_1 + W_{22}^{(1)}x_2 + W_{23}^{(1)}x_3 + b_2^{(1)})
$$

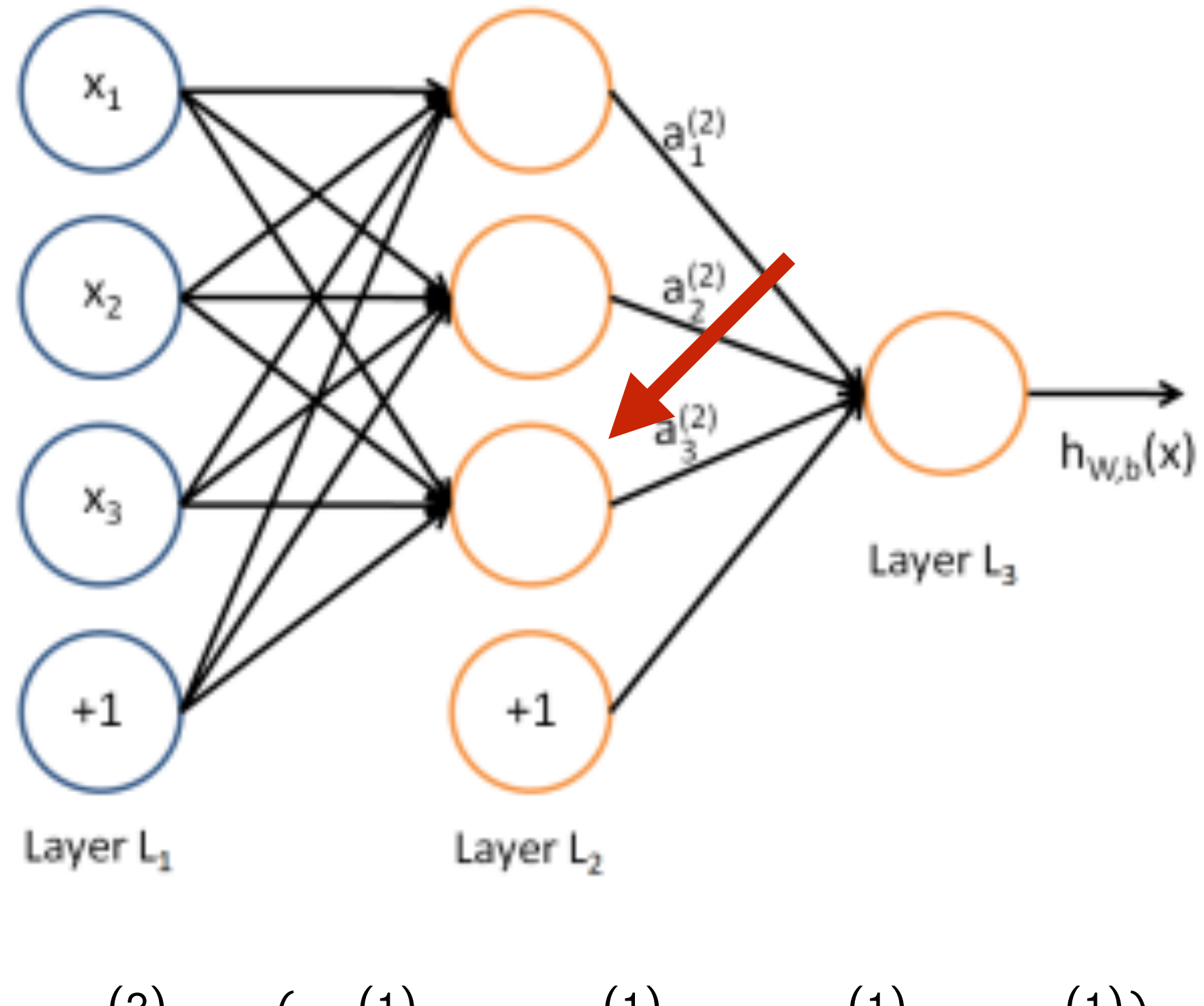

*a* (2)  $j_{3}^{(2)} = f$  $\left(W_{31}^{(1)}x_1 + W_{32}^{(1)}x_2 + W_{33}^{(1)}x_3 + b\right)$ (1) 3  $\overline{\phantom{0}}$ 

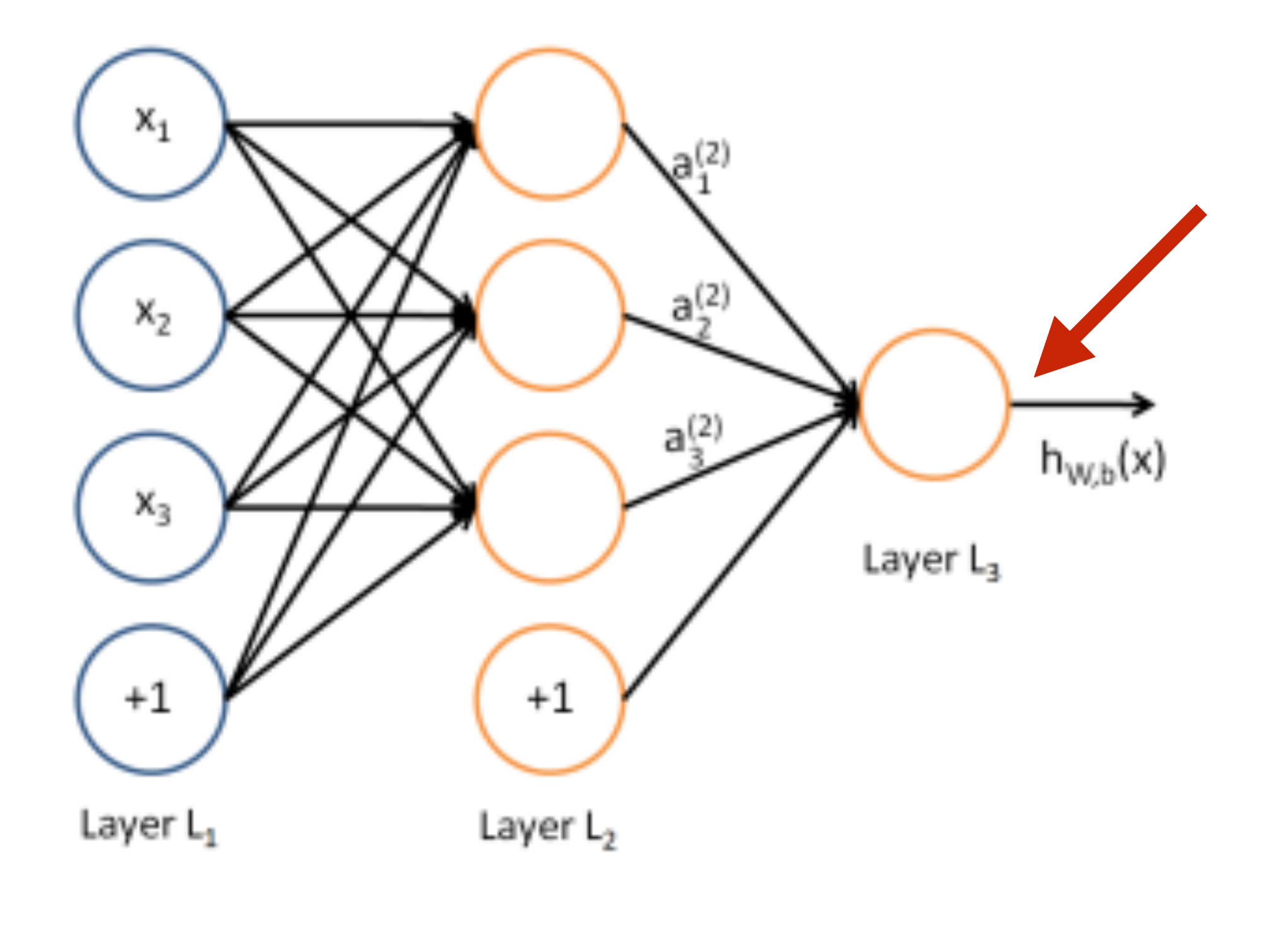

$$
h_{W,b}(x) = a_1^{(3)} = f(W_{11}^{(2)}a_1^{(2)} + W_{12}^{(2)}a_2^{(2)} + W_{13}^{(2)}a_3^{(2)} + b_1^{(2)})
$$

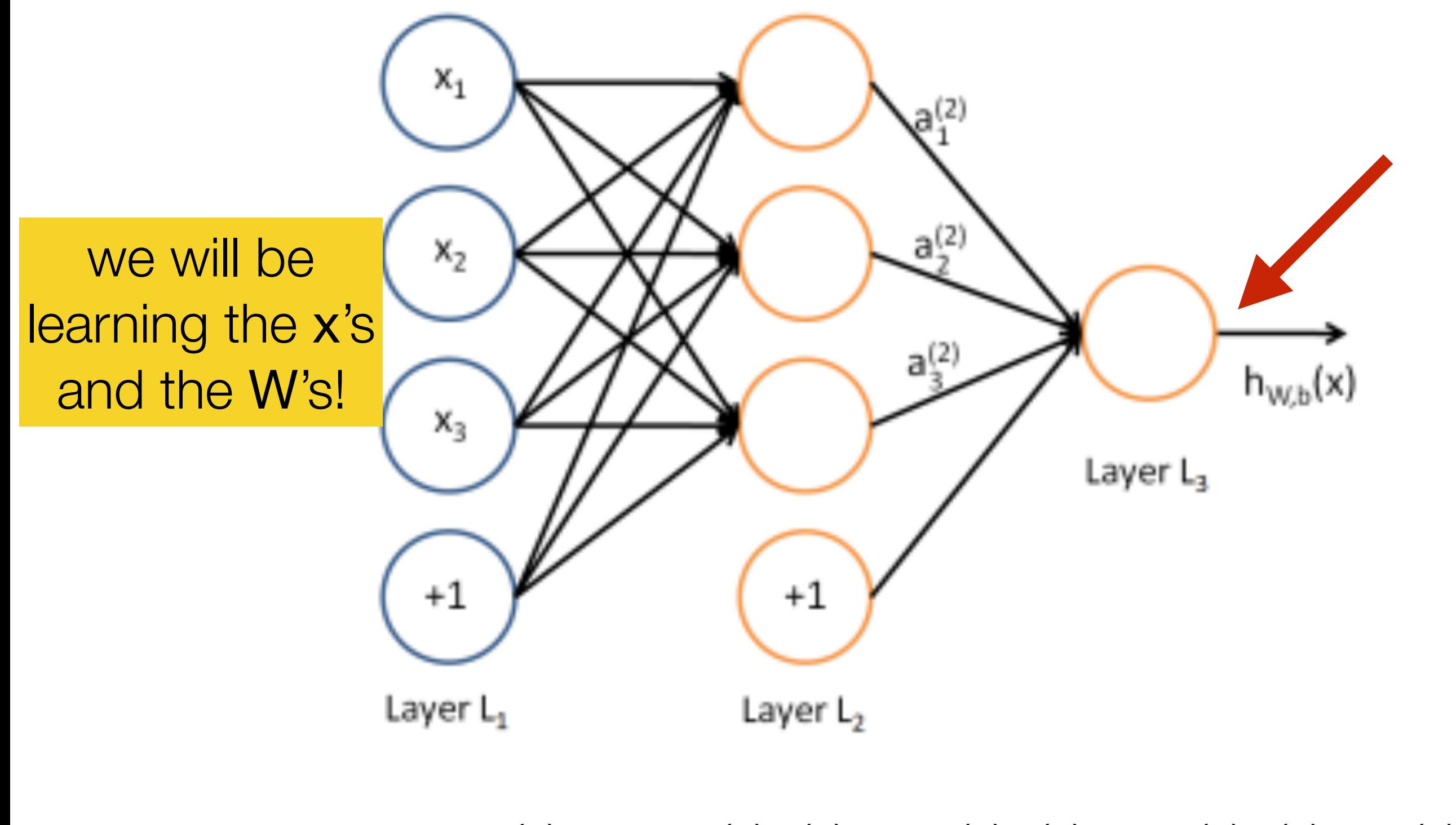

$$
h_{W,b}(x) = a_1^{(3)} = f(W_{11}^{(2)}a_1^{(2)} + W_{12}^{(2)}a_2^{(2)} + W_{13}^{(2)}a_3^{(2)} + b_1^{(2)})
$$

#### in matrix-vector notation… Learn the features and the function of the function of the function of the function of the function of the function of the function of the function of the function of the function of the function of the function of the fun

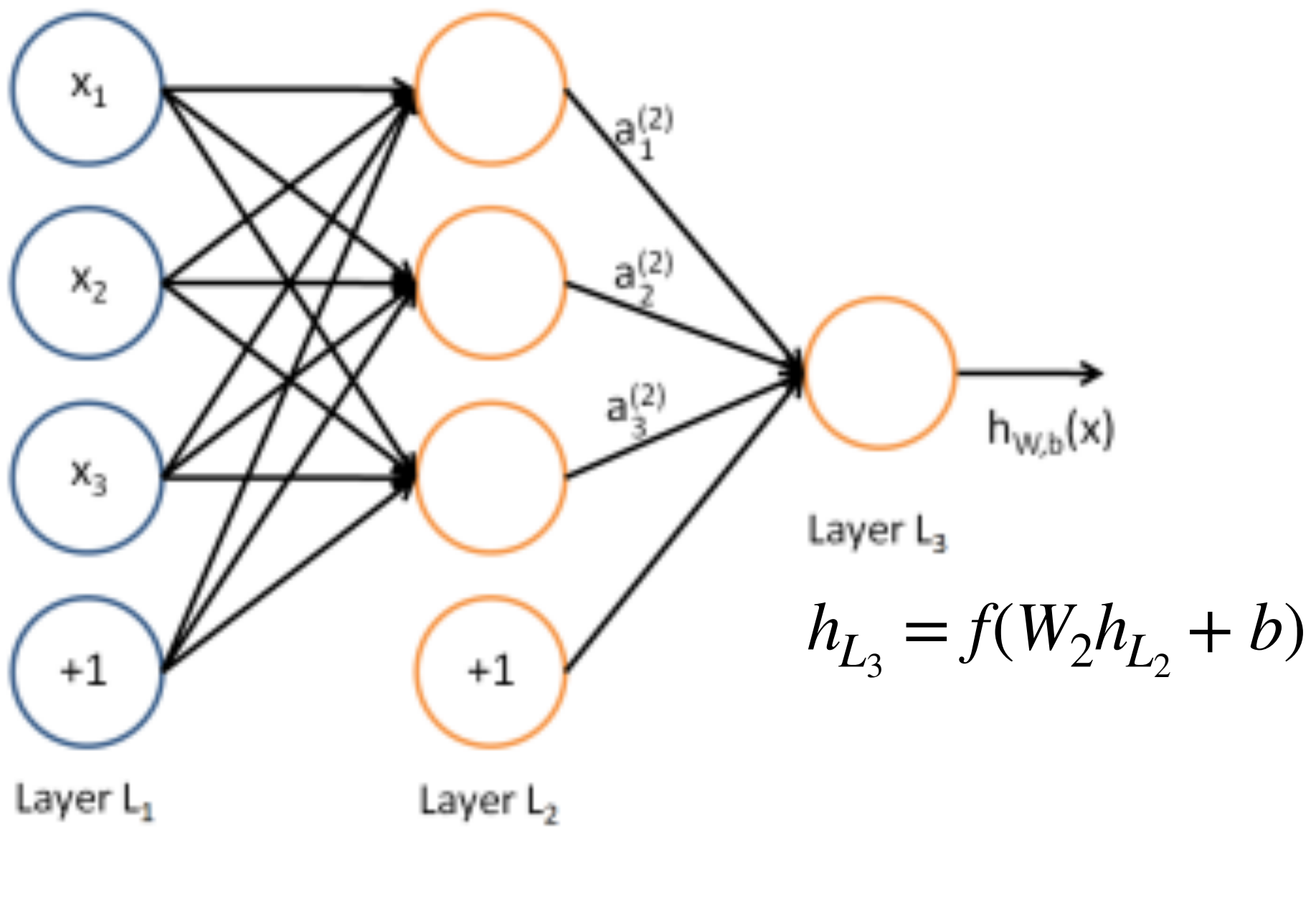

 $n_{L_2} = f(w_1x + v_2)$  $h_{L_2} = f(W_1 x + b)$ 

### Dracula is a really good book!

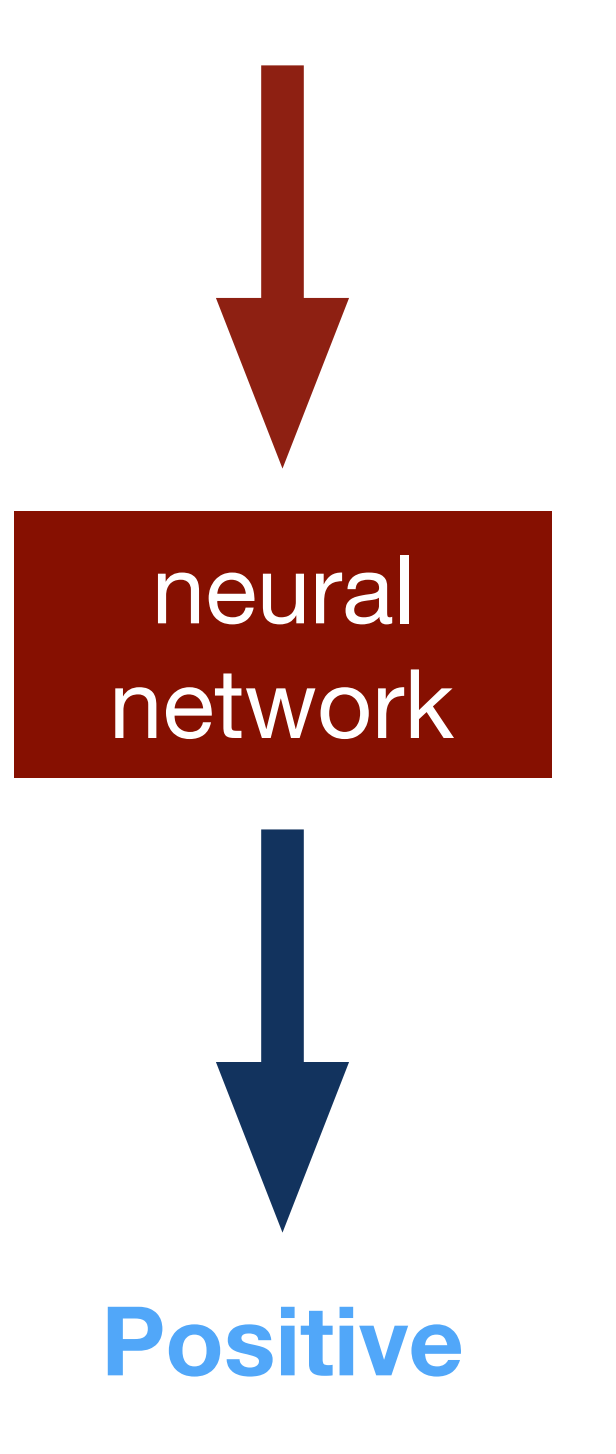

### words as basic building blocks

• from last time: represent words with low-dimensional vectors called embeddings (Mikolov et al., NIPS 2013)

> king = [0.23, 1.3, -0.3, 0.43]

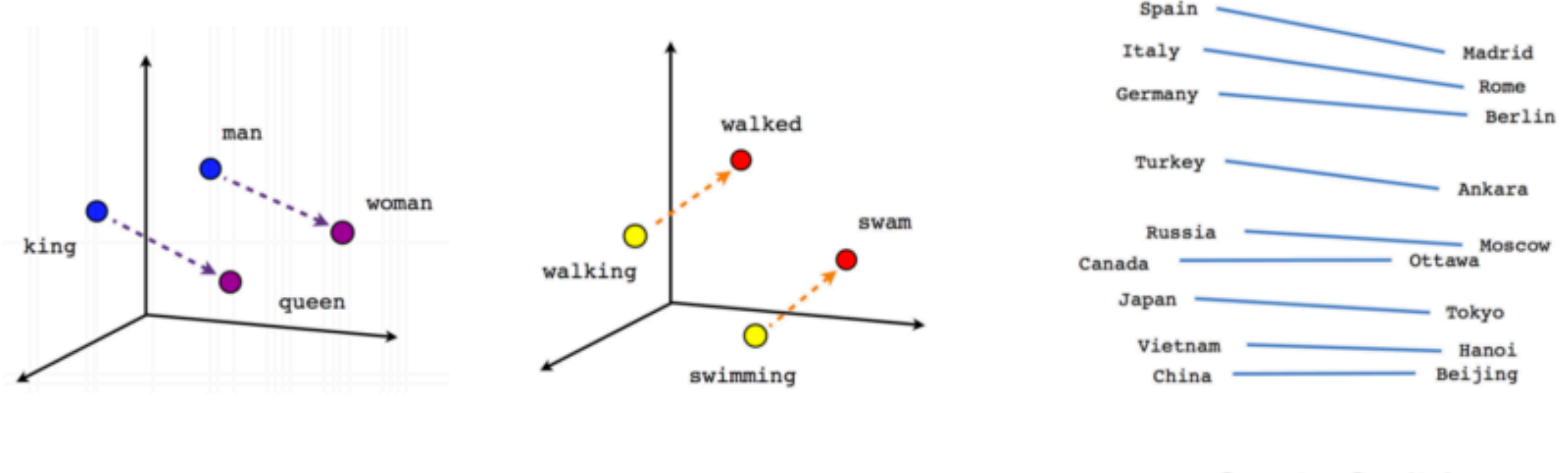

Male-Female

Verb tense

**Country-Capital** 

### composing embeddings

• neural networks **compose** word embeddings into vectors for phrases, sentences, and documents

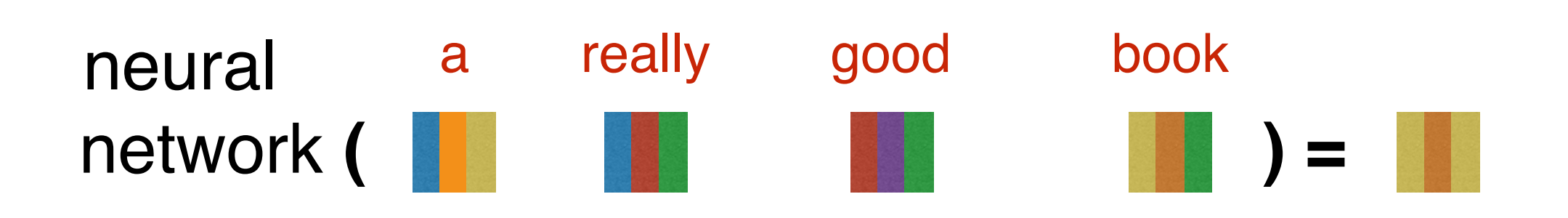

### deep averaging networks

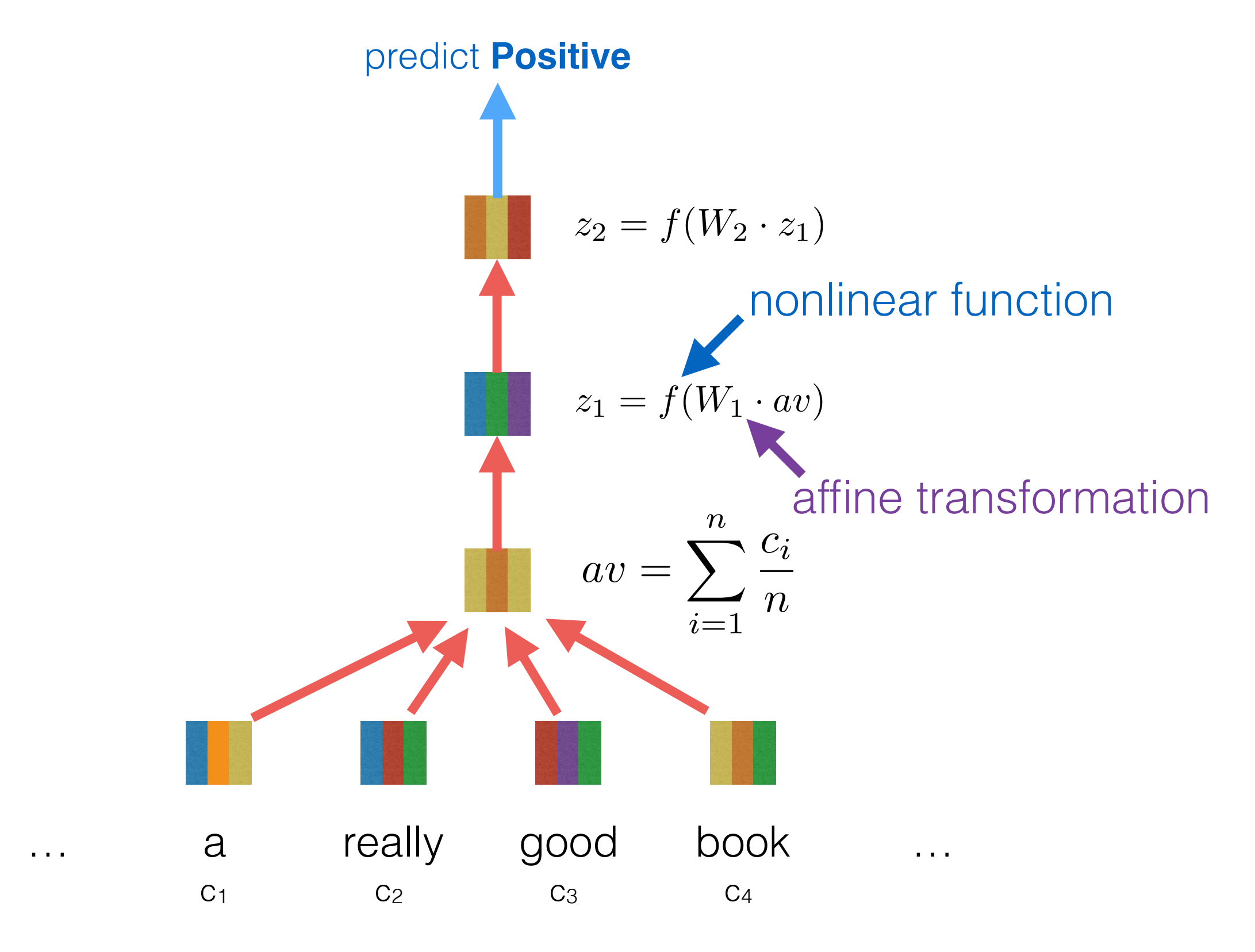

*Iyyer et al., ACL 2015 :)*

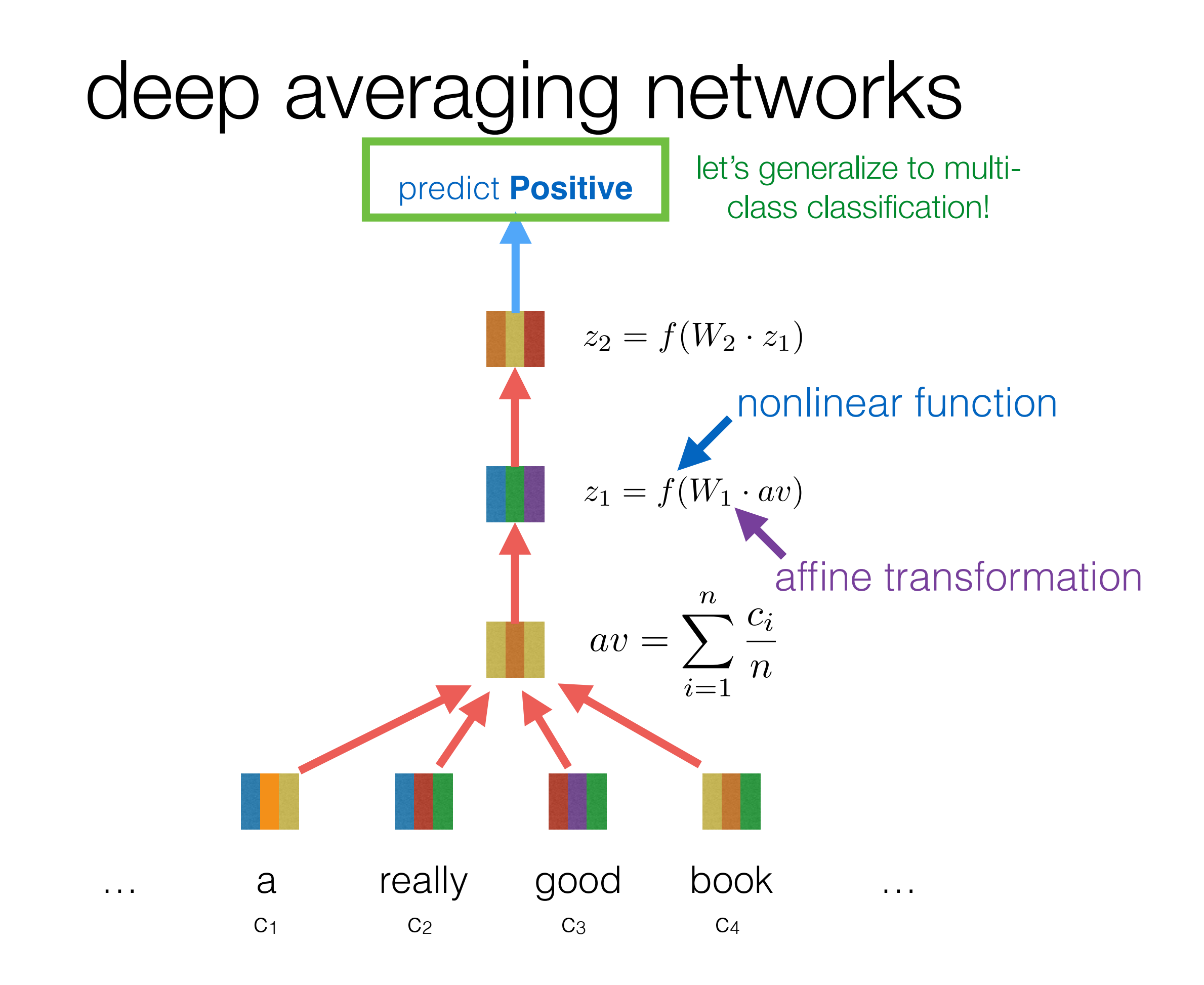

## softmax function

- let's say I have 3 classes instead of 2 (e.g., positive, neutral, negative)
- *i* want to compute probabilities for each class. for every class *c*, i have an associated weight vector  $\beta_c$ , and then i compute

$$
P(y = c | \mathbf{x}) = \frac{e^{\beta_c \mathbf{x}}}{\sum_{k=1}^{3} e^{\beta_k \mathbf{x}}}
$$

• sigmoid is a special case of softmax where number of classes  $= 2$ 

### in practice, this computation is done more efficiently…

$$
\text{softmax}(x) = \frac{e^x}{\sum_j e^{x_j}}
$$

x is a vector x*j* is dimension *j* of x

### each dimension *j* of the softmaxed output represents the probability of class *j*

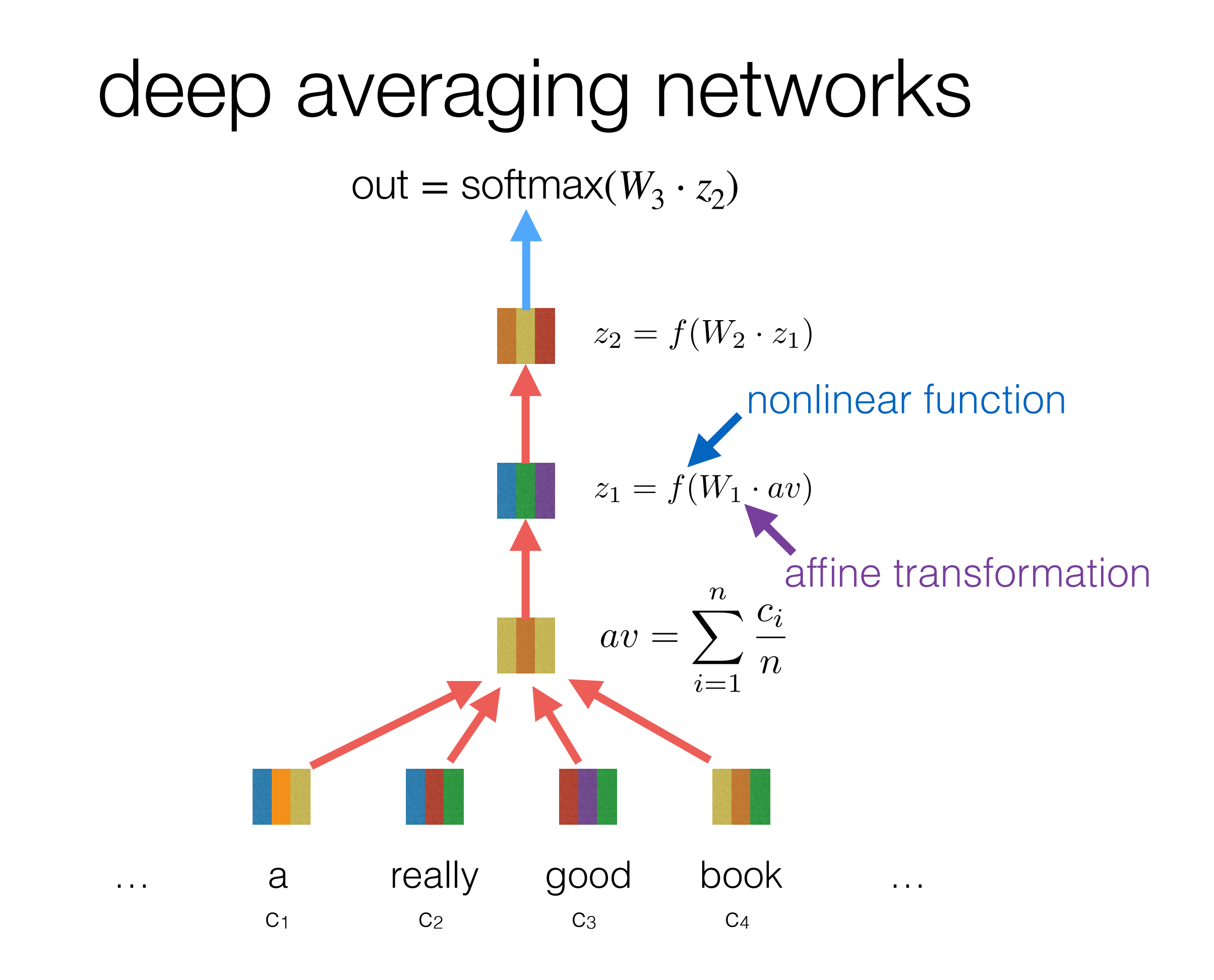

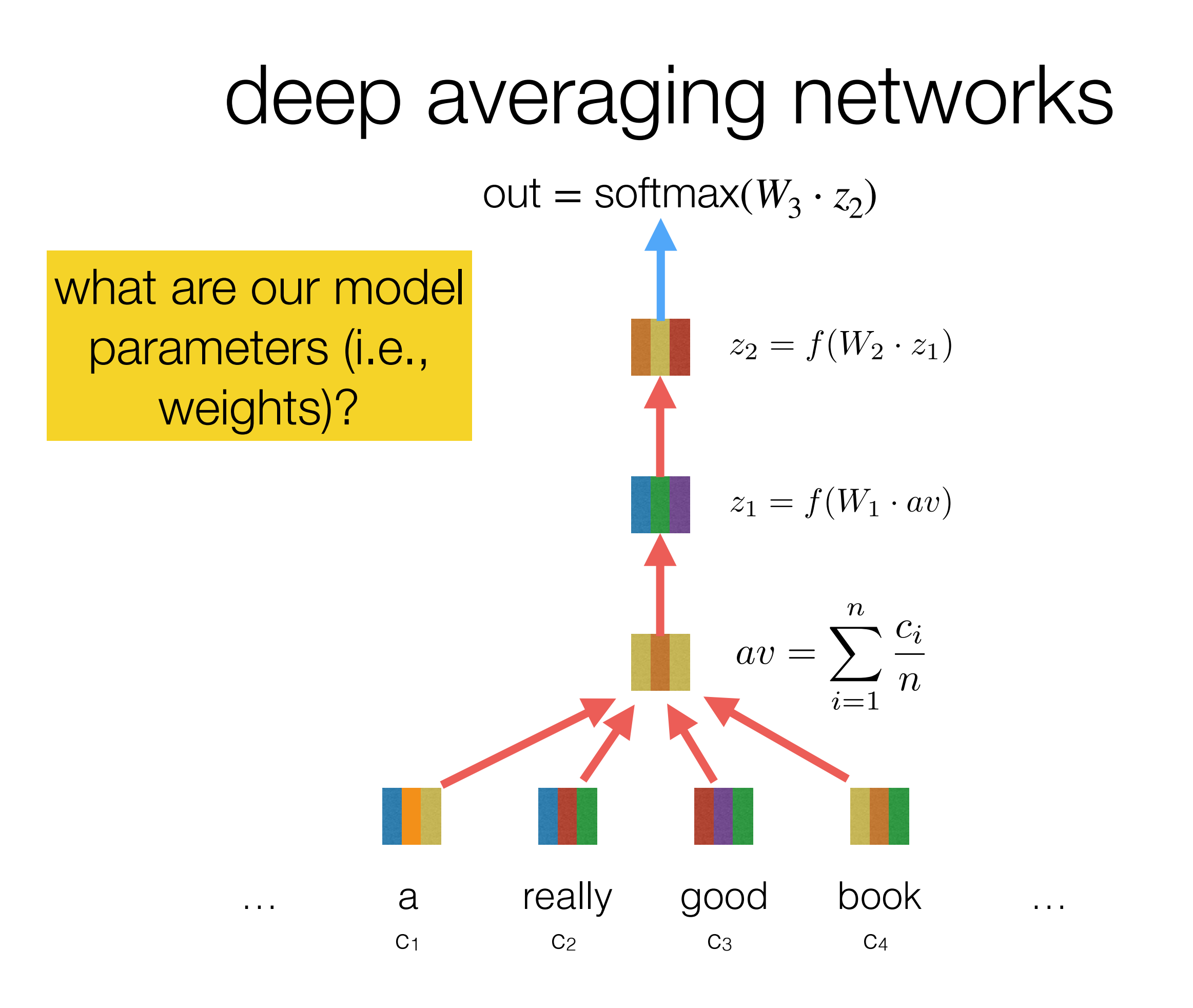

### **Training with softmax and cross-entropy error**

• For each training example  $\{x,y\}$ , our objective is to maximize the probability of the correct class y

• Hence, we minimize the negative log probability of that class:

$$
L = -\log p(y|x) = -\log \left( \frac{\exp(f_y)}{\sum_{c=1}^{C} \exp(f_c)} \right)
$$

### **Background: Why "Cross entropy" error**

• Assuming a ground truth (or gold or target) probability distribution that is 1 at the right class and 0 everywhere else:  $p = [0, ..., 0, 1, 0, ...0]$  and our computed probability is q, then the cross entropy is:

$$
H(p,q) = -\sum_{c=1}^{C} p(c) \log q(c)
$$

• Because of one-hot p, the only term left is the negative log **probability of the true class** 

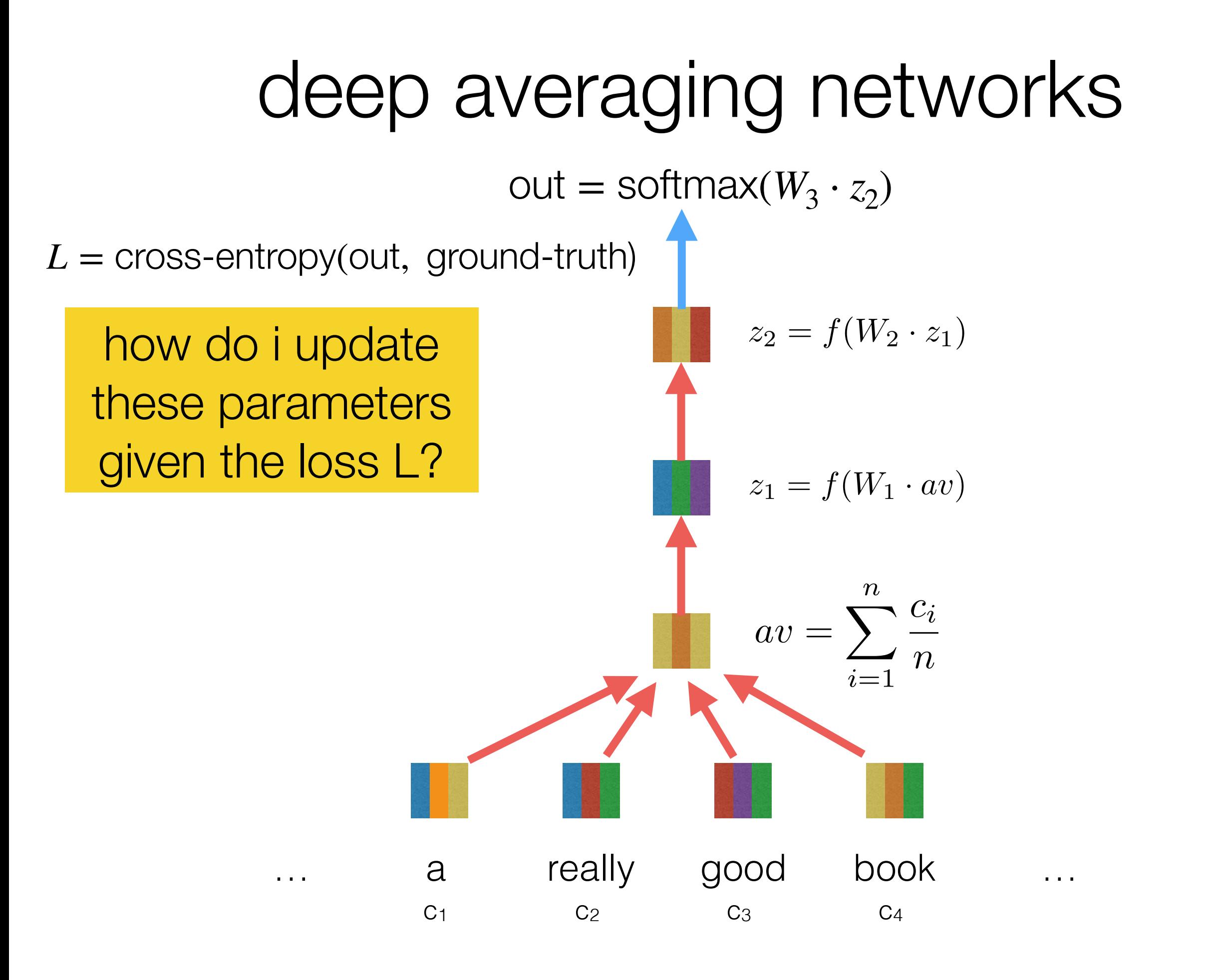

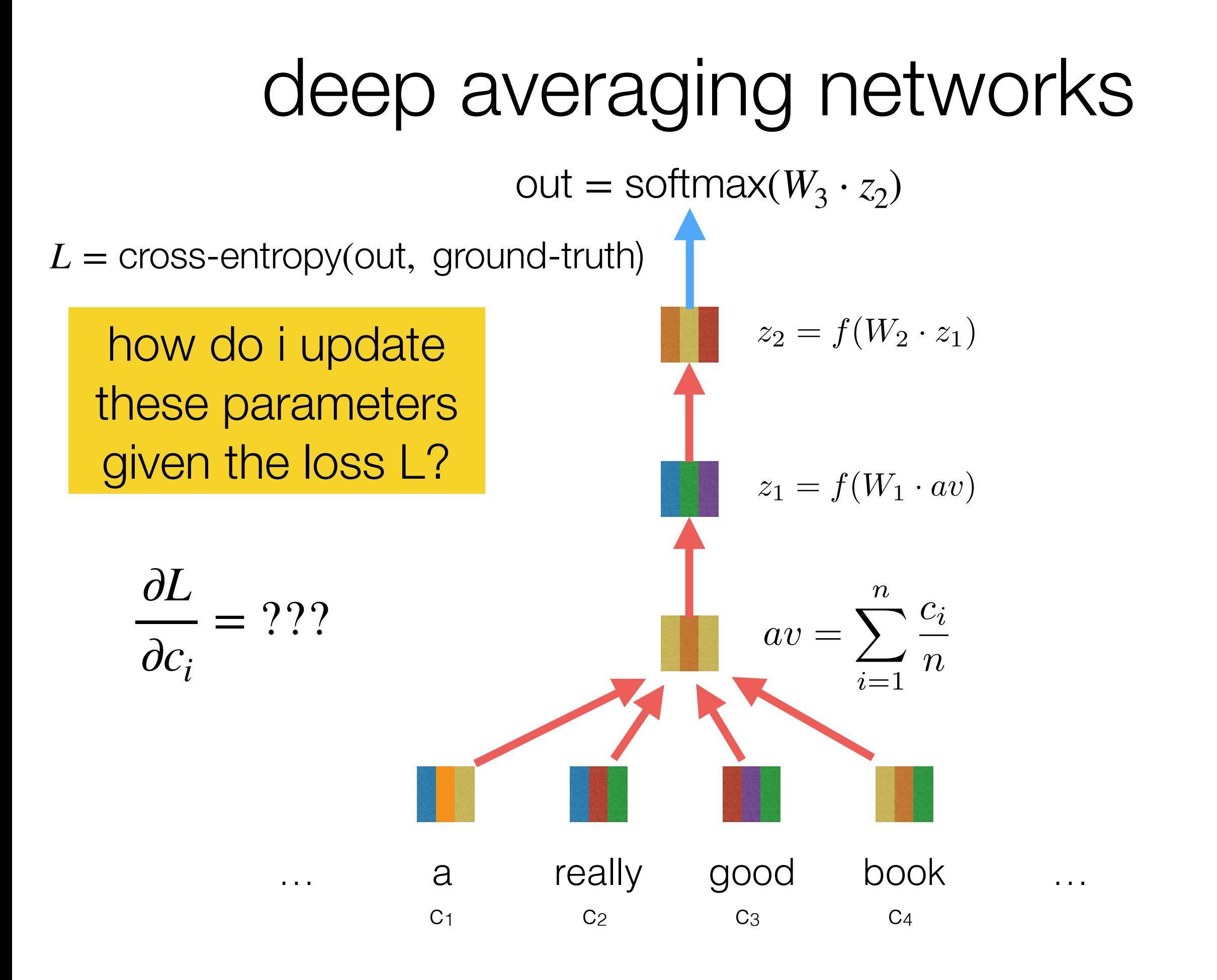

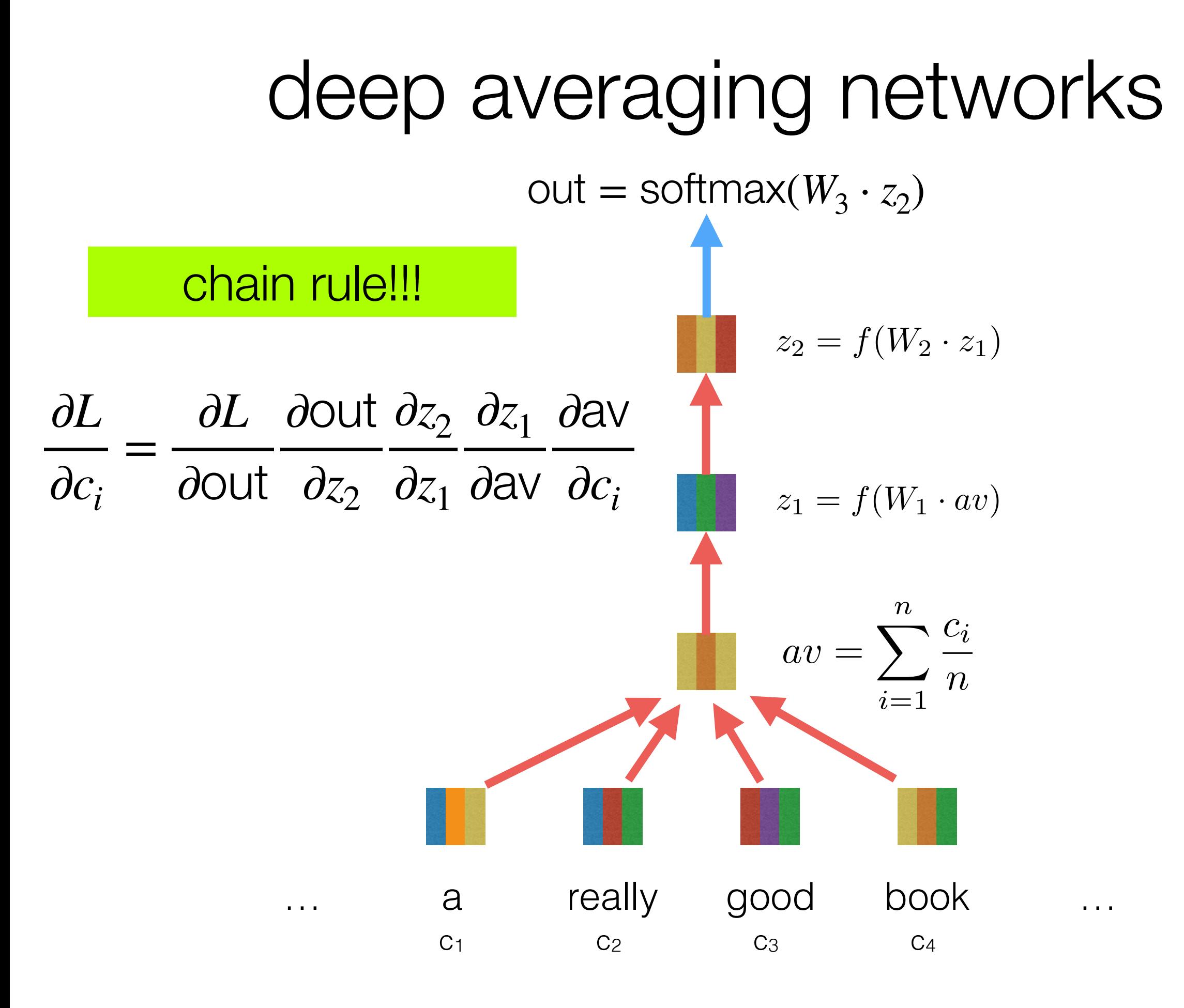

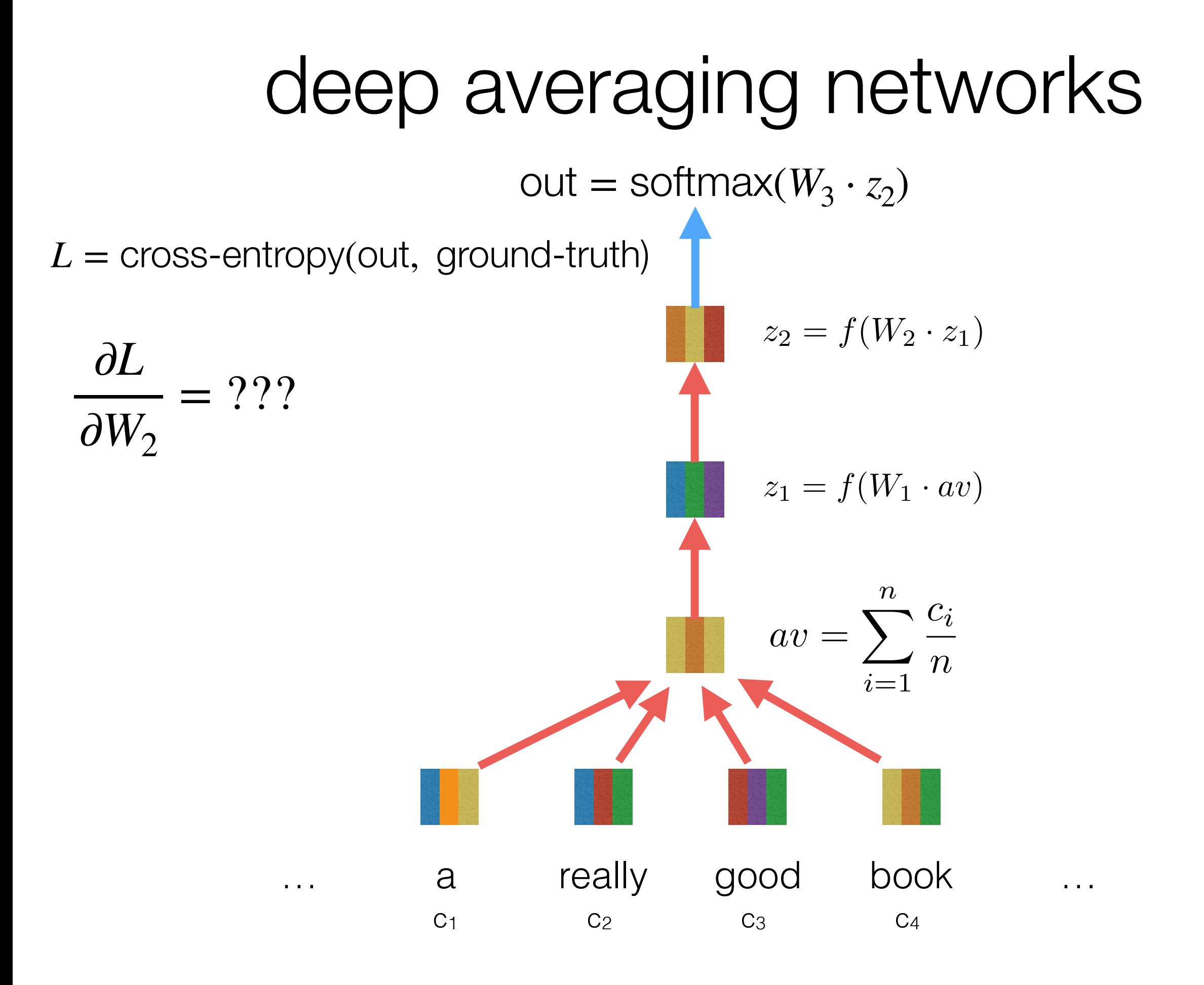

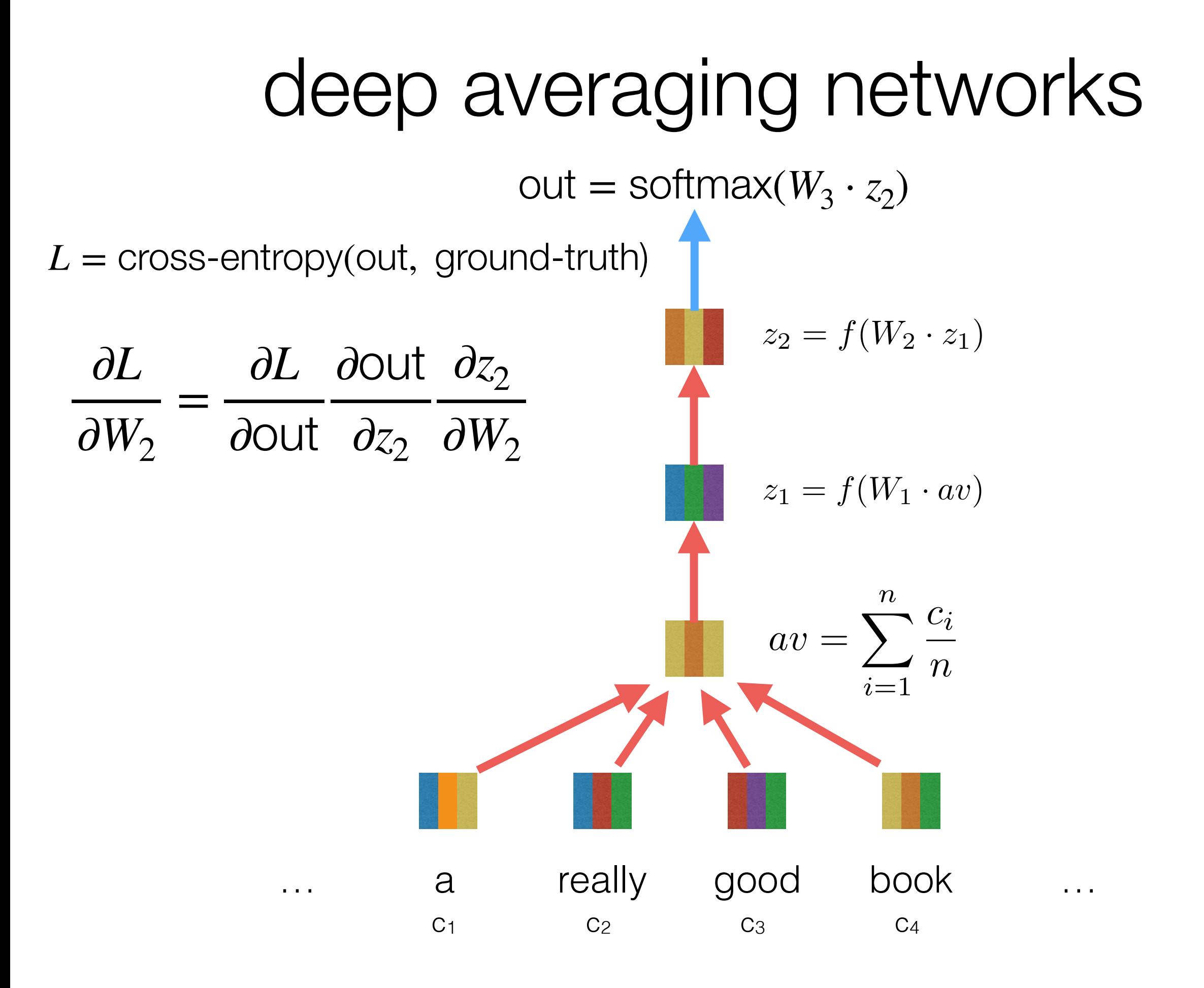

# backpropagation

- use the chain rule to compute partial derivatives w/ respect to each parameter
- trick: re-use derivatives computed for higher layers to compute derivatives for lower layers!

$$
\frac{\partial L}{\partial c_i} = \frac{\partial L}{\partial \text{out}} \frac{\partial \text{out}}{\partial z_2} \frac{\partial z_2}{\partial z_1} \frac{\partial z_1}{\partial \text{in}} \frac{\partial \text{in}}{\partial c_i}
$$

$$
\frac{\partial L}{\partial W_2} = \frac{\partial L}{\partial \text{out}} \frac{\partial \text{out}}{\partial z_2} \frac{\partial z_2}{\partial W_2}
$$

### **Deep Averaging Network** deep learning frameworks make building NNs super easy!

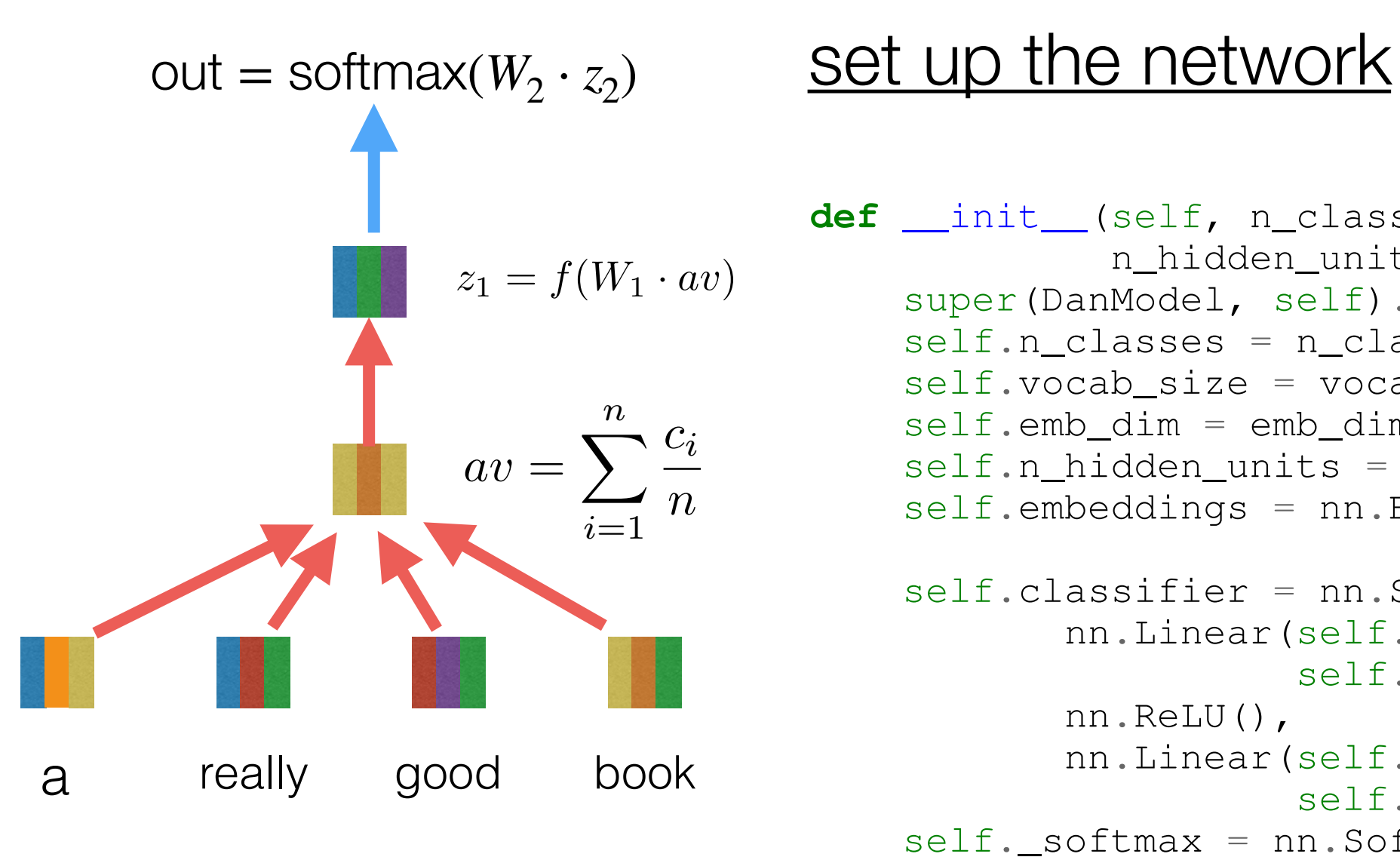

```
def __init__(self, n_classes, vocab_size, emb_dim=300,
             n_hidden_units=300):
    super(DanModel, self).__init_()
    self.nclasses = n classes
    self.vocab_size = vocab_sizeself.emb dim = emb dim
    self.n hidden units = n hidden units
    self.embeddings = nn.Embedding(self.vocab_size,
                                    self.emb_dim)
    self.classifier = nn.Sequential(
           nn.Linear(self.n_hidden_units,
                     self.n hidden units),
           nn.ReLU(),
           nn.Linear(self.n_hidden_units,
                     self.n_classes))
    self. softmax = nn.Softmax()
```
### **DEEP AVENUS** deep learning frameworks make building NNs super easy!

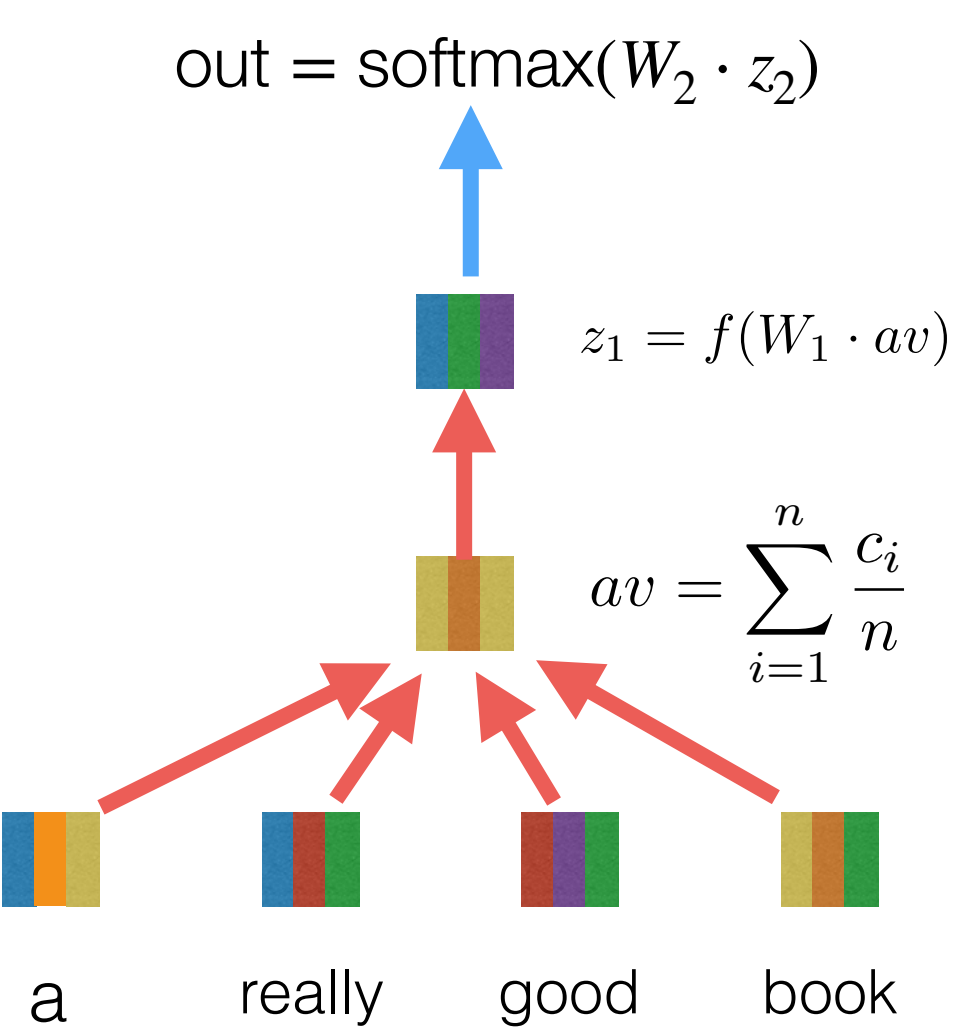

#### Forward Control Control Control Control Control Control Control Control Control Control Control Control Control Control Control Control Control Control Control Control Control Control Control Control Control Control Contro do a forward pass to compute prediction

```
def forward(self, batch, probs=False):
    text = batch['text']['tokens']
    length = batch['length']text_embed = self._word_embeddings(text)
    # Take the mean embedding. Since padding results
    # in zeros its safe to sum and divide by length
    en-coded = text\_embed.sum(1)encoded /= lengths.view(text_embed.size(0), -1)
```

```
# Compute the network score predictions
logits = self.classifier(encoded)
if probs:
    return self. softmax(logits)
```

```
else:
```

```
return logits
```
# deep learning frameworks make building NNs super easy!

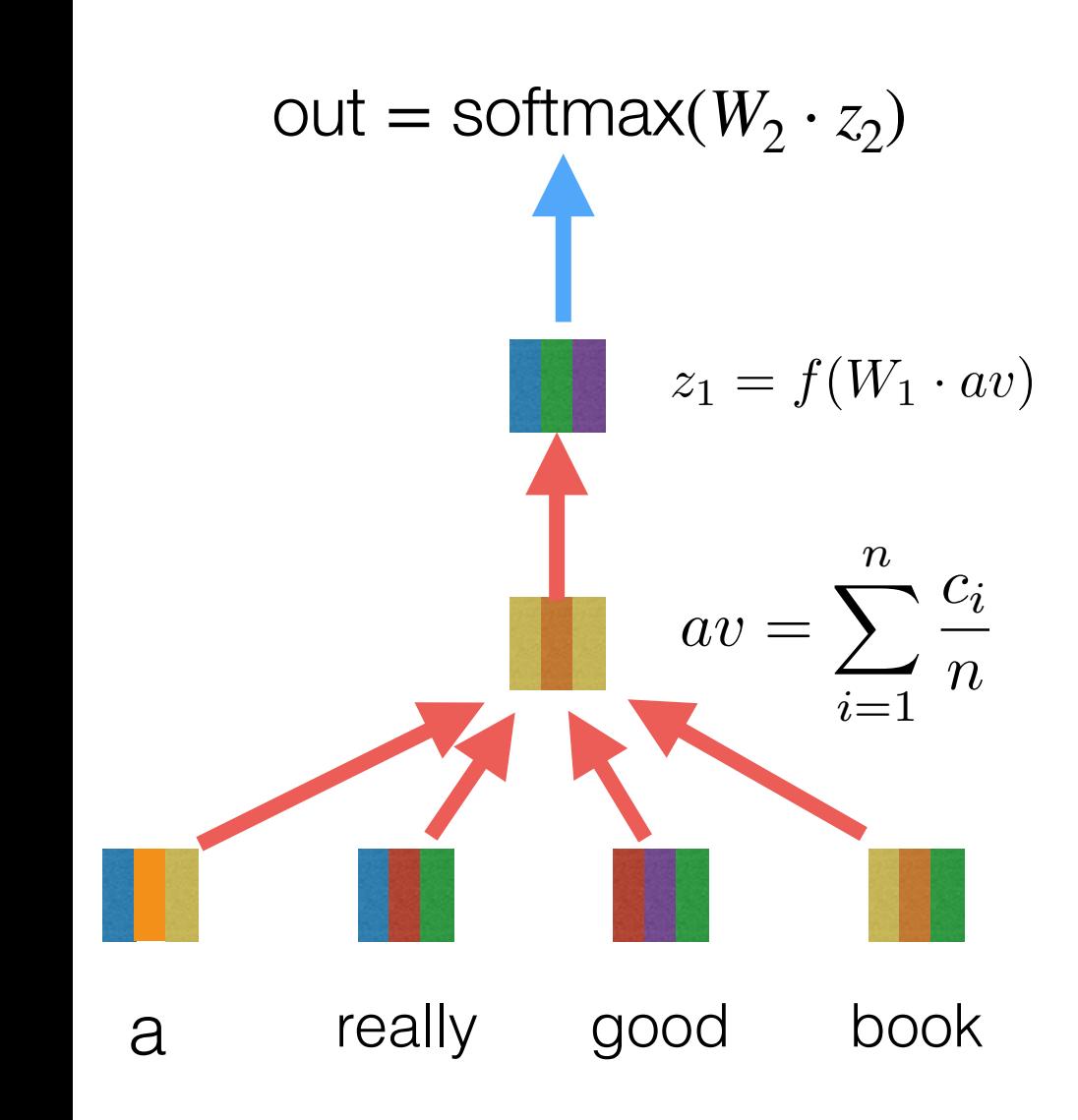

do a backward pass to update weights

```
def _run_epoch(self, batch_iter, train=True):
    self._model.train()
    for batch in batch_iter:
        model.zero_grad()
        out = model(batches)batch_loss = criterion(out,batch['label'])
        batch_loss.backward()
        self.optimizer.step()
```
# deep learning frameworks make building NNs super easy!

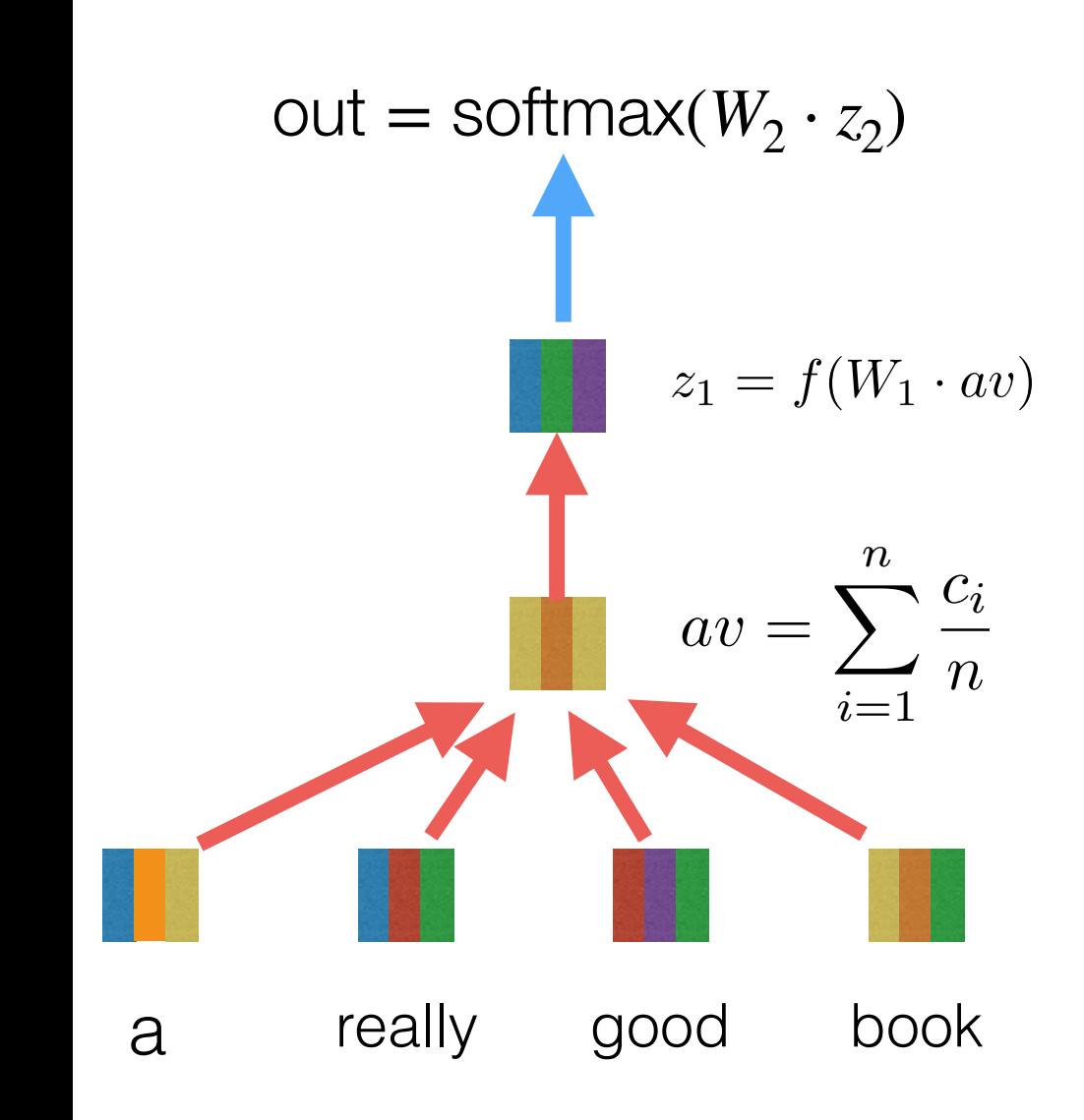

do a backward pass to update weights

```
def _run_epoch(self, batch_iter, train=True):
    self._model.train()
    for batch in batch_iter:
        model.zero_grad()
        out = model(batches)batch_loss = criterion(out,batch['label'])
        batch_loss.backward()
        self.optimizer.step()
```
that's it! no need to compute gradients by hand! however, you will have to do this in HW2 :(

# Regularization

Regularization prevents overfitting when we have a lot of features (or later a very powerful/deep model,++)

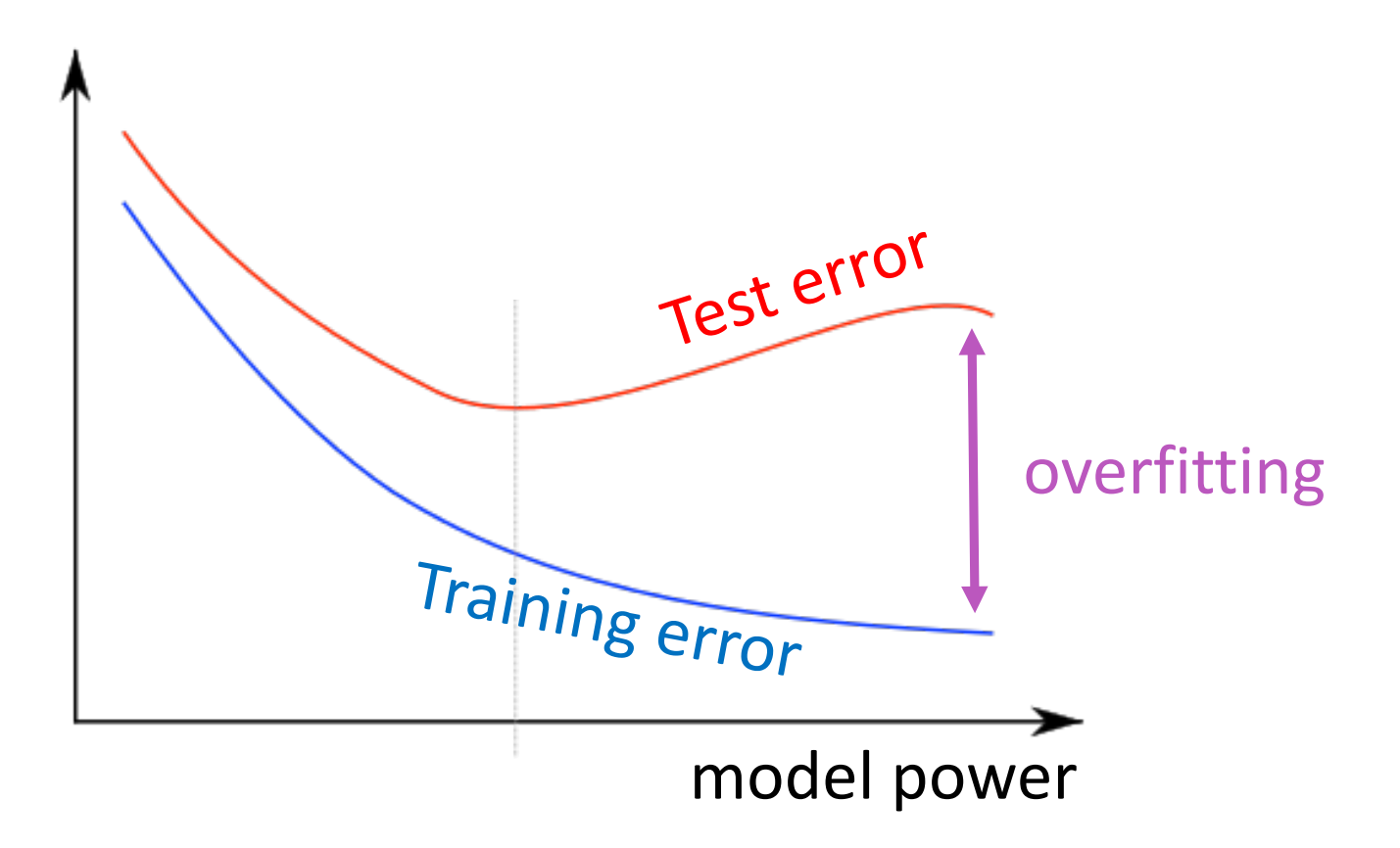

$$
L2 \text{ regularization}
$$
\n
$$
J(\theta) = \frac{1}{N} \sum_{i=1}^{N} -\log \left( \frac{e^{f_{y_i}}}{\sum_{c=1}^{C} e^{f_c}} \right) + \lambda \sum_{k} \theta_k^2
$$

 $\theta$  represents all of the model's parameters!

$$
L2 \text{ regularization}
$$
\n
$$
J(\theta) = \frac{1}{N} \sum_{i=1}^{N} -\log \left( \frac{e^{f_{y_i}}}{\sum_{c=1}^{C} e^{f_c}} \right) + \lambda \sum_{k} \theta_k^2
$$

 $\theta$  represents all of the model's parameters!

we are putting a prior on our model penalizing their norm leads to smaller weights > we are constraining the parameter space >

# dropout (for neural networks)

randomly set *p*% of neurons to 0 in the forward pass

"randomly set some neurons to zero in the form of the form of the form of the form of the form of the form of t<br>"randomly set some neurons to zero in the form of the form of the form of the form of the form of the form of

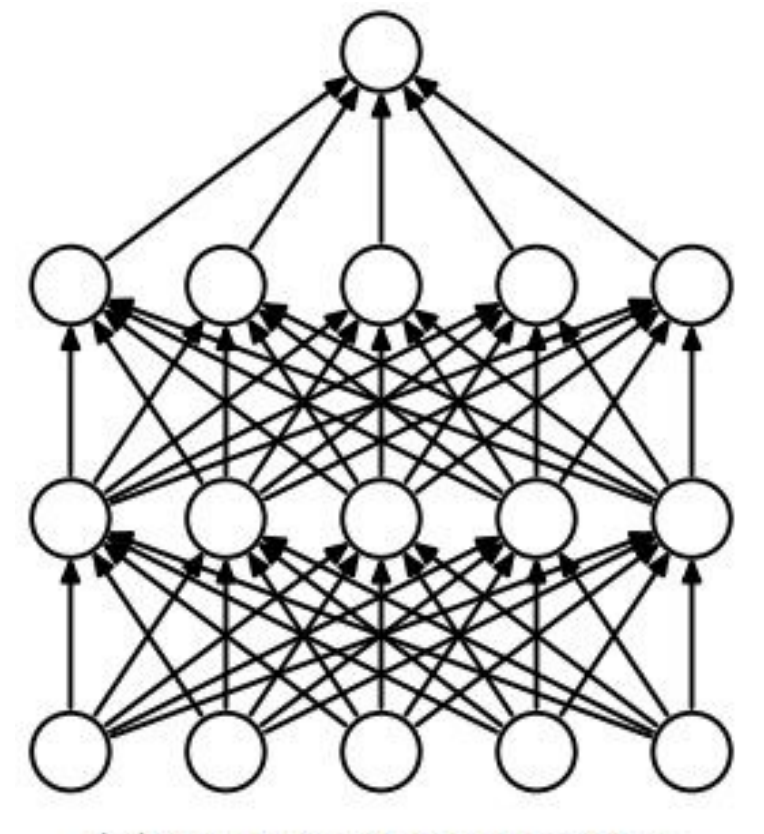

(a) Standard Neural Net

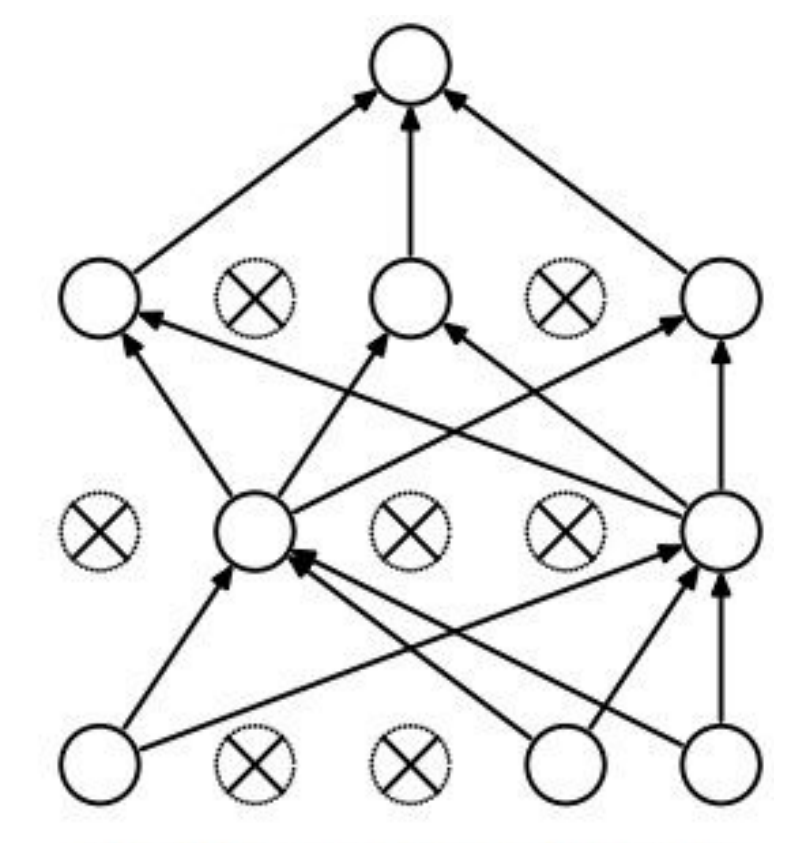

(b) After applying dropout.

<sup>[</sup>Srivastava et al., 2014]

## why does this make sense?

randomly set  $p\%$  of neurons to 0 in the forward pass

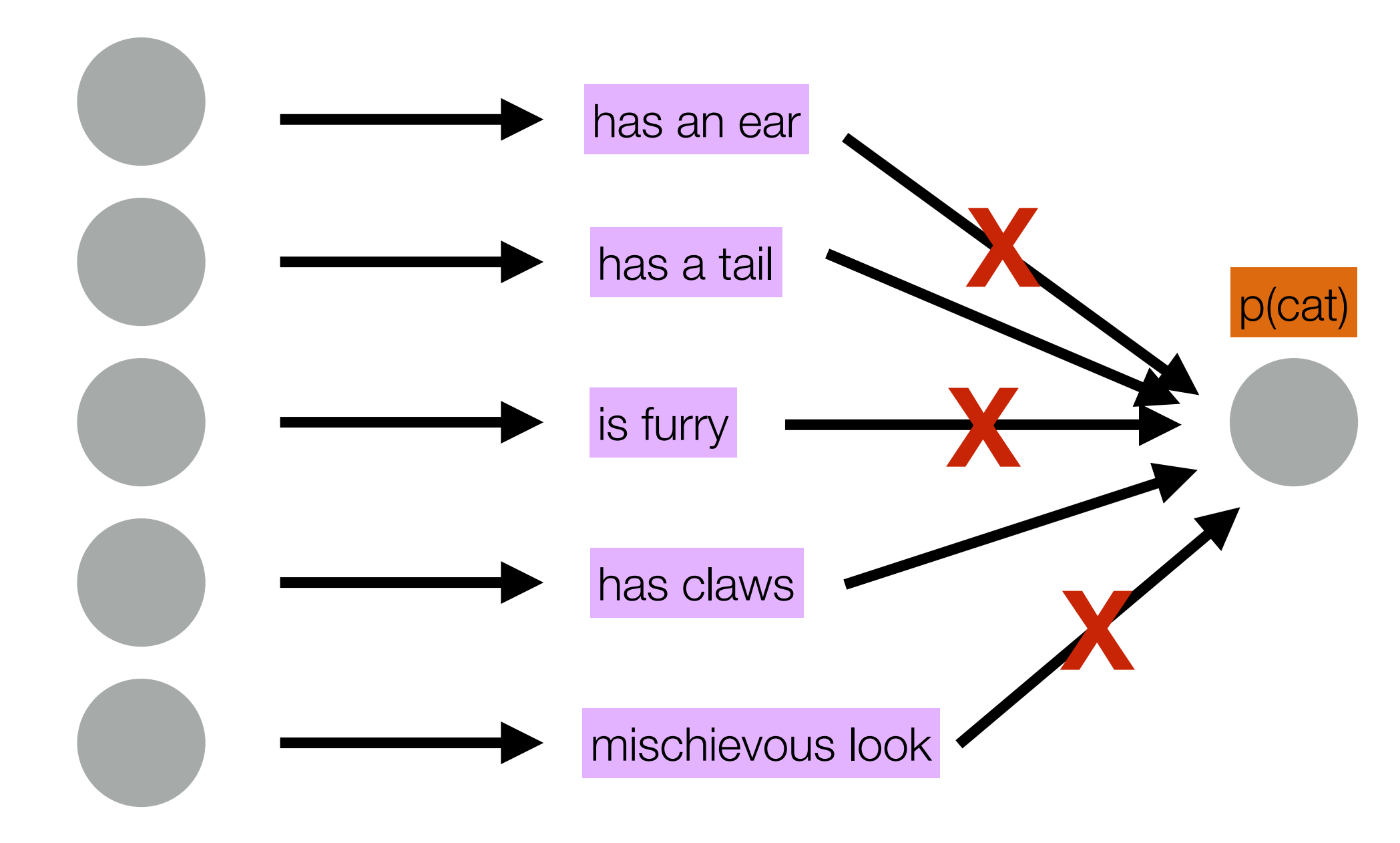

## why does this make sense?

randomly set *p*% of neurons to 0 in the forward pass

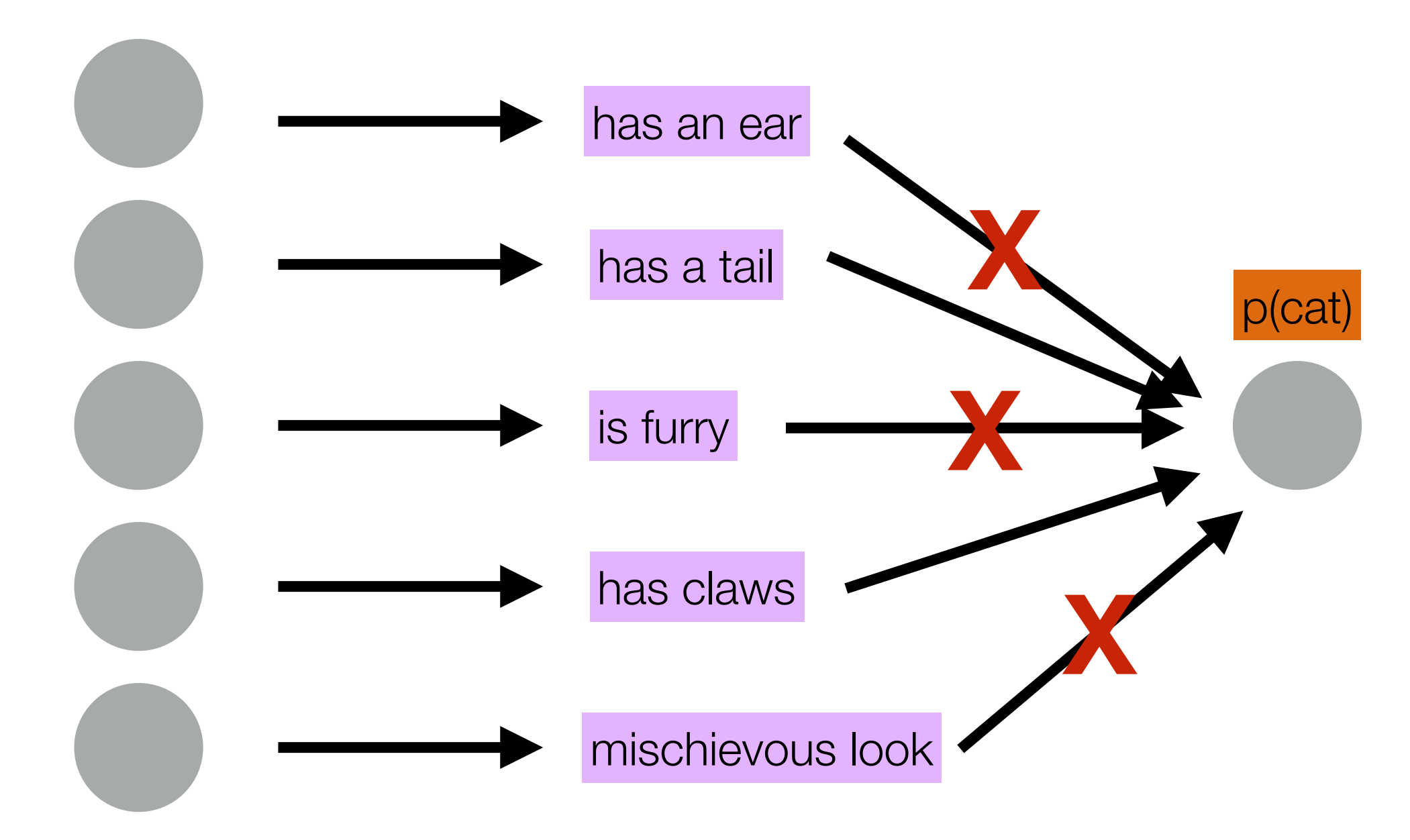

58 network can't just rely on one neuron!

## exercise!